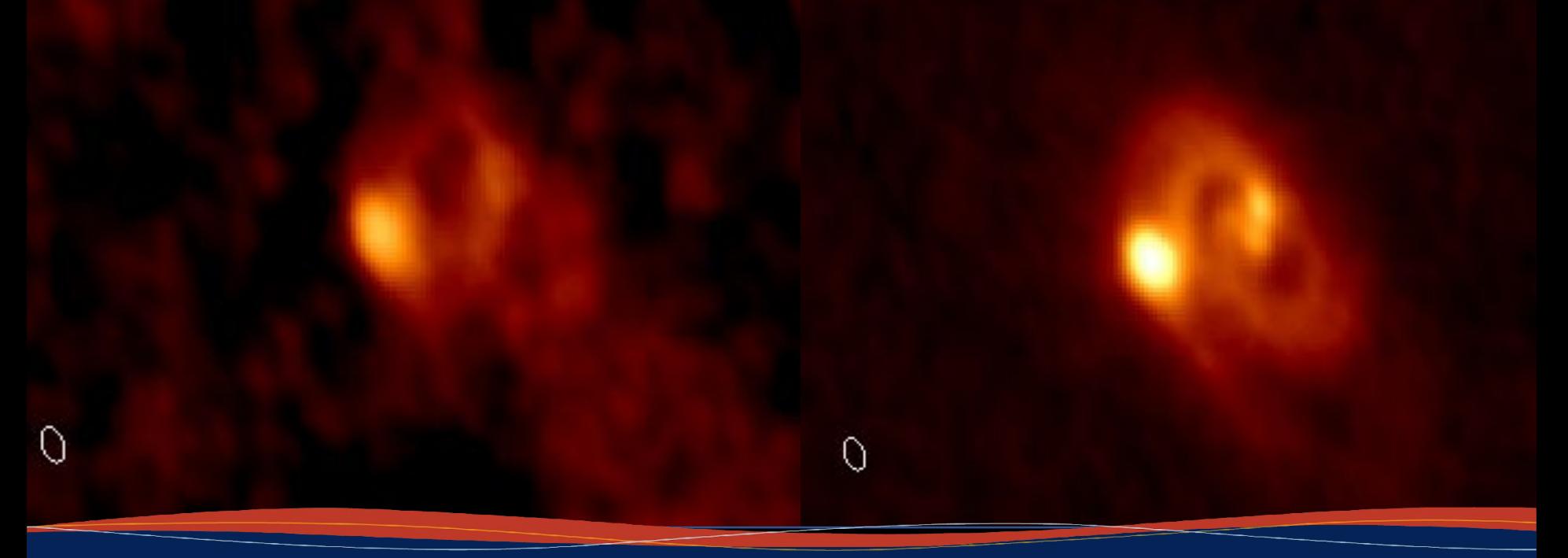

### Self-Calibration

29 September 2023 Patrick Sheehan

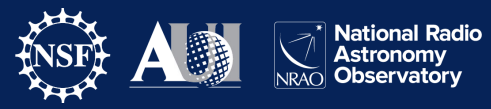

### **A Quick review of calibration**

Interferometers measure "visibilities": the amplitude and phase information of the cross-correlated signals between pairs of antennas.

The true visibility is corrupted by many effects: Antenna based:

- Atmospheric attenuation
- Radio "seeing"
- Variable pointing offsets
- Variable delay offsets
- Electronic gain changes
- Electronic delay changes
- Electronic phase changes Baseline based:
	- Radiometer noise
	- Correlator malfunctions
	- Most Interference signals

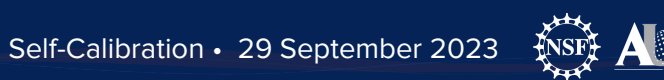

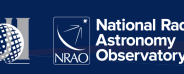

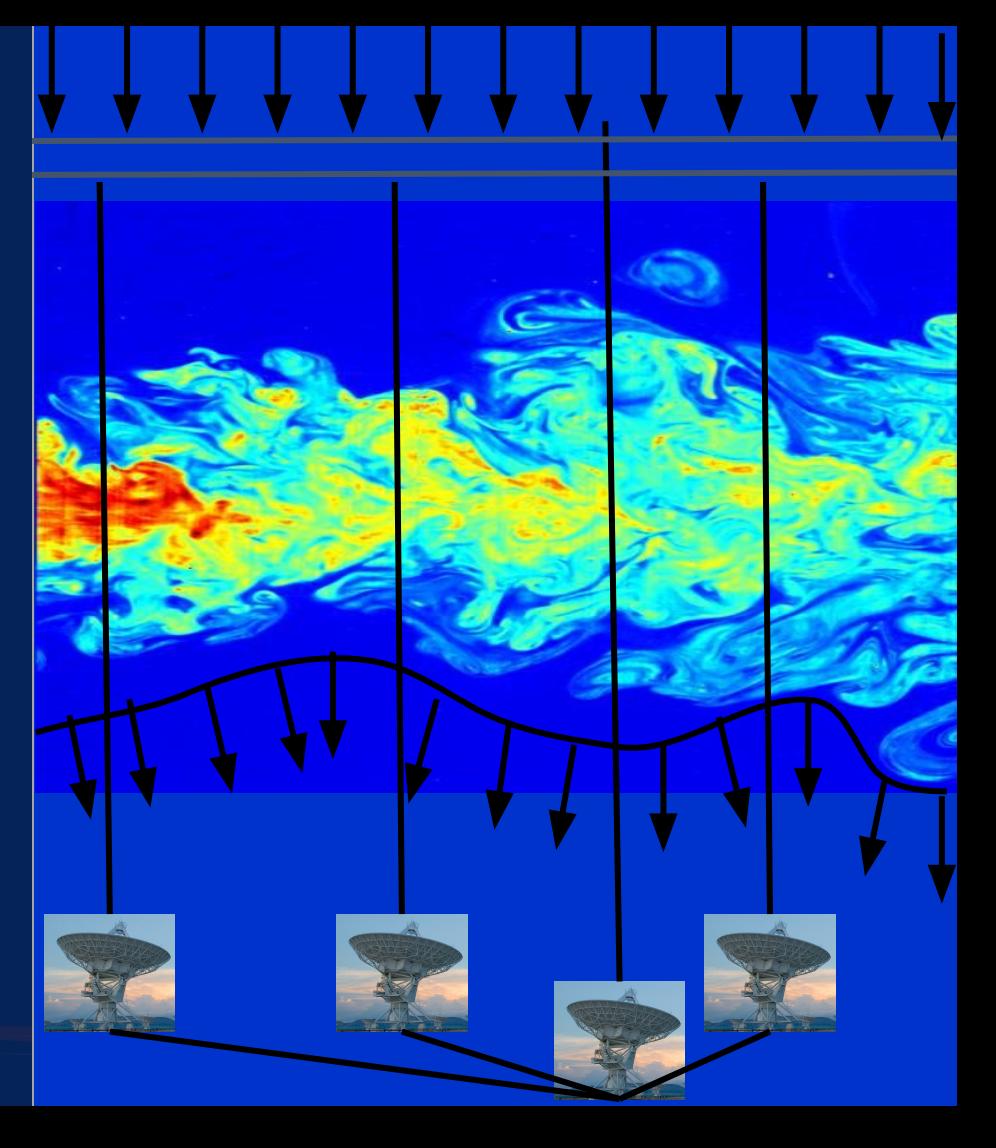

### **Mean Effect of Atmosphere on Phase - Refraction**

- Index of refraction of atmosphere  $\neq 1$ , an EM wave will experience refraction
- The phase change is related to the index of refraction of air and the distance travelled by  $\delta \varphi = 2\pi/\lambda$  x n D
- $\bullet$  N = (n -1)x10<sup>6</sup> is typically separated into 'dry' air and water vapor components

$$
N_{\text{dry}} = 2.2 \times 10^5 \rho_{\text{tot}}
$$
  
\n
$$
P_{\text{tot}} \sim 700 - 1000 \text{ g m}^{-3}
$$
  
\n
$$
N_{\text{H2O}} = 1.7 \times 10^9 \rho_{\text{H2O}} / T_{\text{atm}}
$$
  
\n
$$
P_{\text{H2O}} \sim 0.01 - 0.001 \rho_{\text{tot}}
$$
 and  $T_{\text{atm}} \sim 270 \text{ K}$ 

 $\sim$   $\sim$   $\approx$ 

- Dry air dominates the refraction by  $\sim$ 10x, but water vapor is very time variable
- $\delta \varphi \cong 6.3 \times 2\pi/\lambda \times W$  where W is the PWV in mm

#### **Mean Effect of Atmosphere on Phase - Refraction**

- Patches of air with different water vapor content (and hence index of refraction) affect the incoming wavefront differently.
- Spatial and temporal variations in the amount of PWV causes phase variations, which are worse at higher frequencies:
- You can observe in apparently excellent submm weather (low PWV) and still have terrible "seeing", i.e. phase stability.

# 

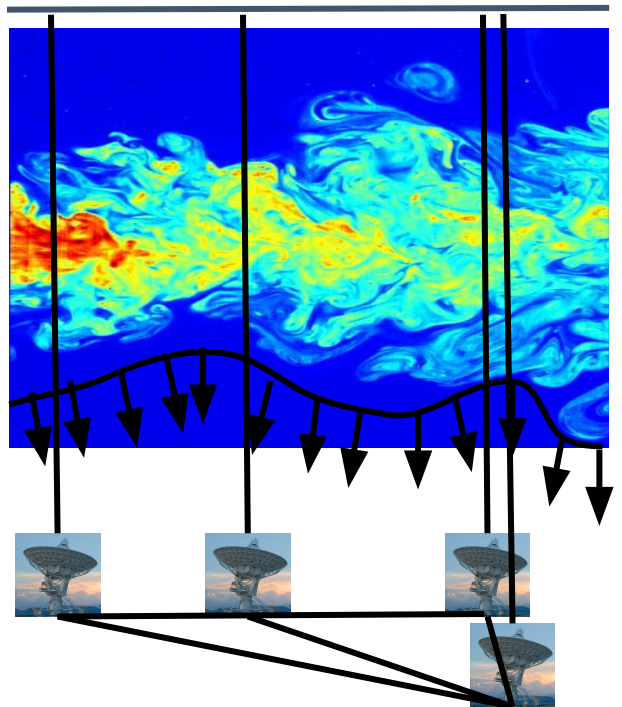

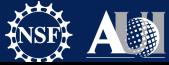

### **Mean Effect of Atmosphere on Phase - Refraction**

- As a result of these temporal variations, a time-variable phase is added into the data collected from an given antenna in the array.
	- This phase is "antenna-based", each antenna sees a different variation.
- This leads to:
	- Loss of coherence (reduced detected signal)
	- $\circ$  radio 'seeing' typicalling 0.1 1" at 1.3 mm
	- Anomalous pointing and delay offsets

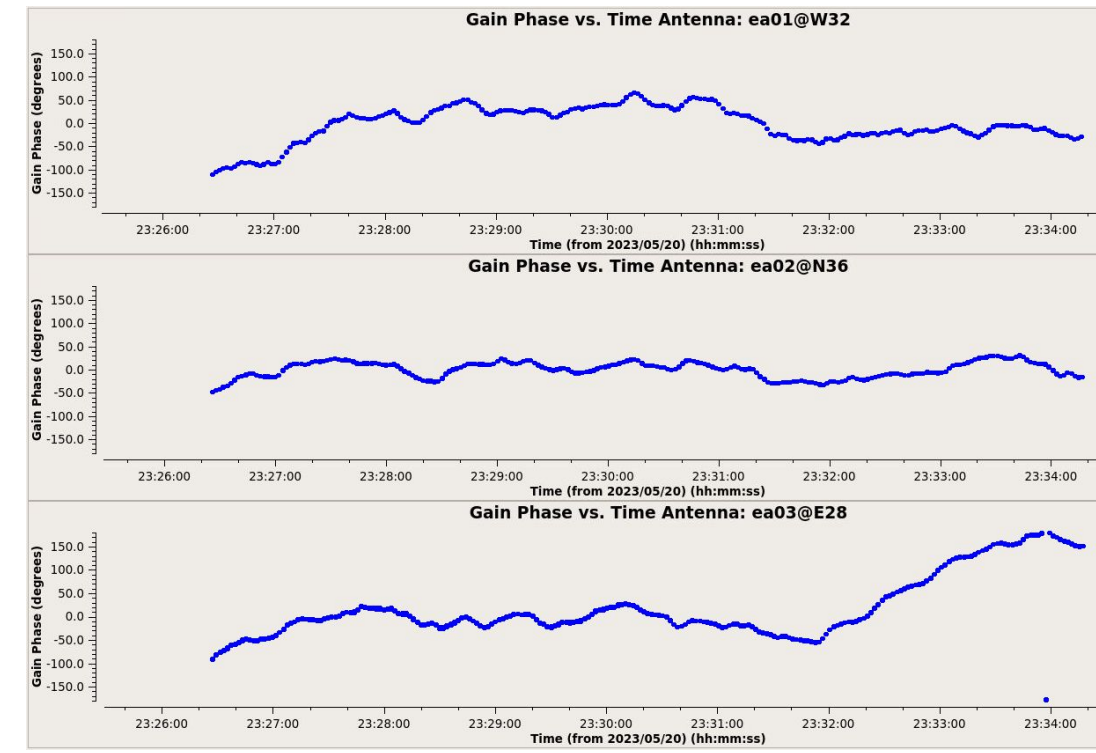

Phase vs. time on bandpass calibrator for VLA K-band observations - mediocre weather

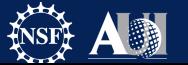

### VLA Ka-band observations; C-config. 16A-197;HOPS-87 **Mean Effect of Atmosphere on Phase**

- Important points to note about these effects:
	- Decoherence does not (always) manifest in RMS noise for science target
	- Overall image RMS may not change but peak intensity is reduced
- Example: VLA Ka-band data, C-config
	- ~7 minute cycle time

Self-calibration 12s Peak =  $2.31$  mJy/bm rms ~10.2 uJy/bm

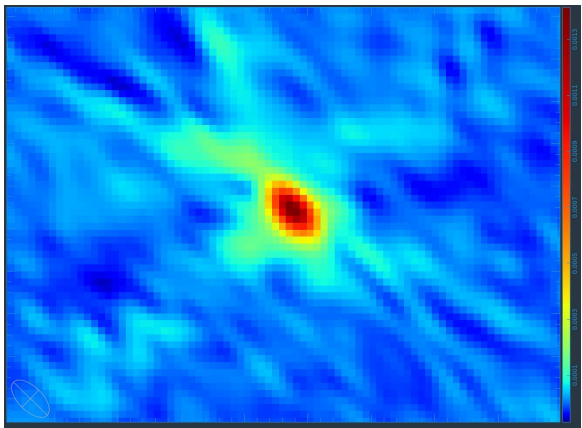

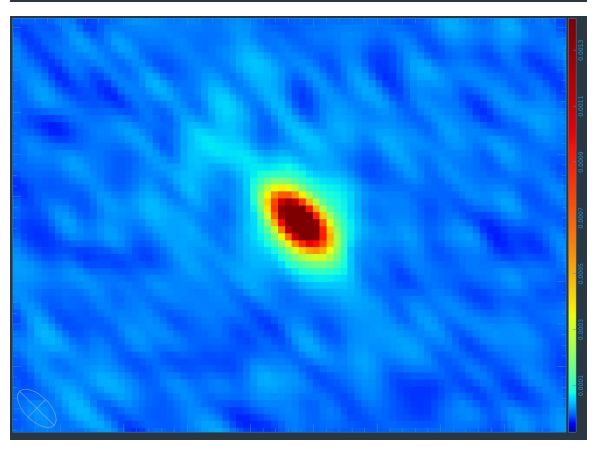

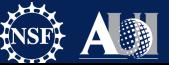

Standard phase referencing: Peak =  $1.35$  mJy/bm rms ~11.2 uJy/bm

### **A Quick review of calibration**

We calibrate data by determining the complex gains (amplitude and phase) and the frequency response (bandpass) for each antenna. To do this, we observe a bandpass, flux, and phase calibrator

**What is special about the calibrators?**

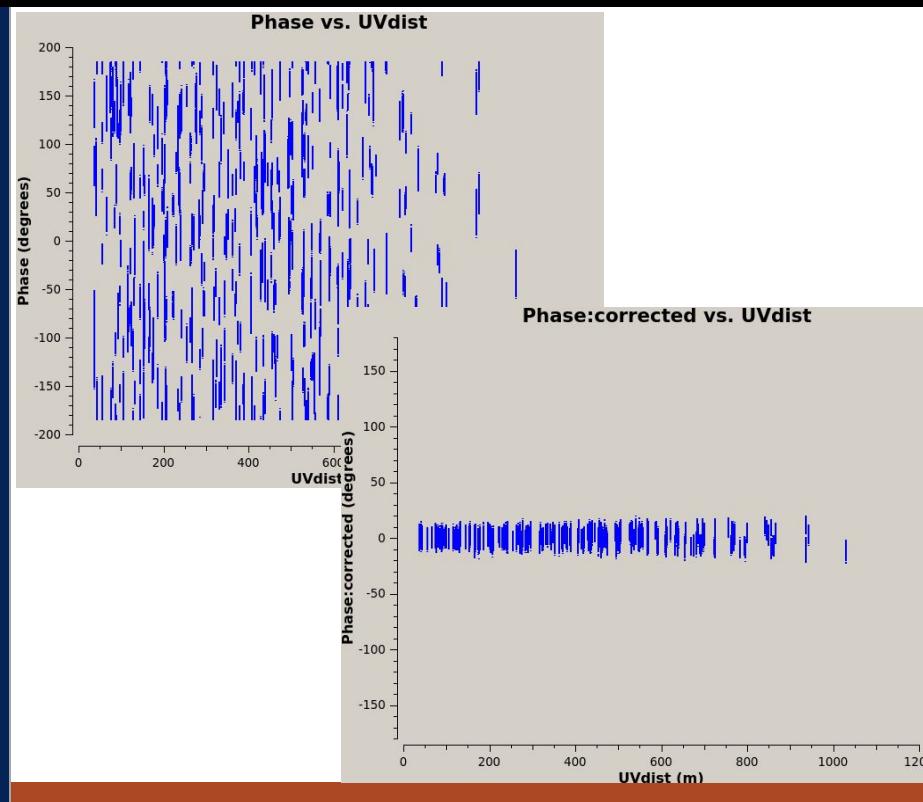

### **Phase vs UVdist**

VLA Flux Calibrator 3C138

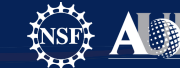

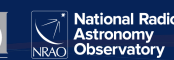

### **A Quick review of calibration**

We calibrate these data by determining the complex gains (amplitude and phase) and the frequency response (bandpass) for each antenna. To do this, we observe a bandpass, flux, and phase calibrator

#### **What is special about the calibrators?**

- Sources are monitored
- Well known Flux and structure
	- High SNR
	- Point source (preferred)
	- No spectral Features (Bandpass)
	-

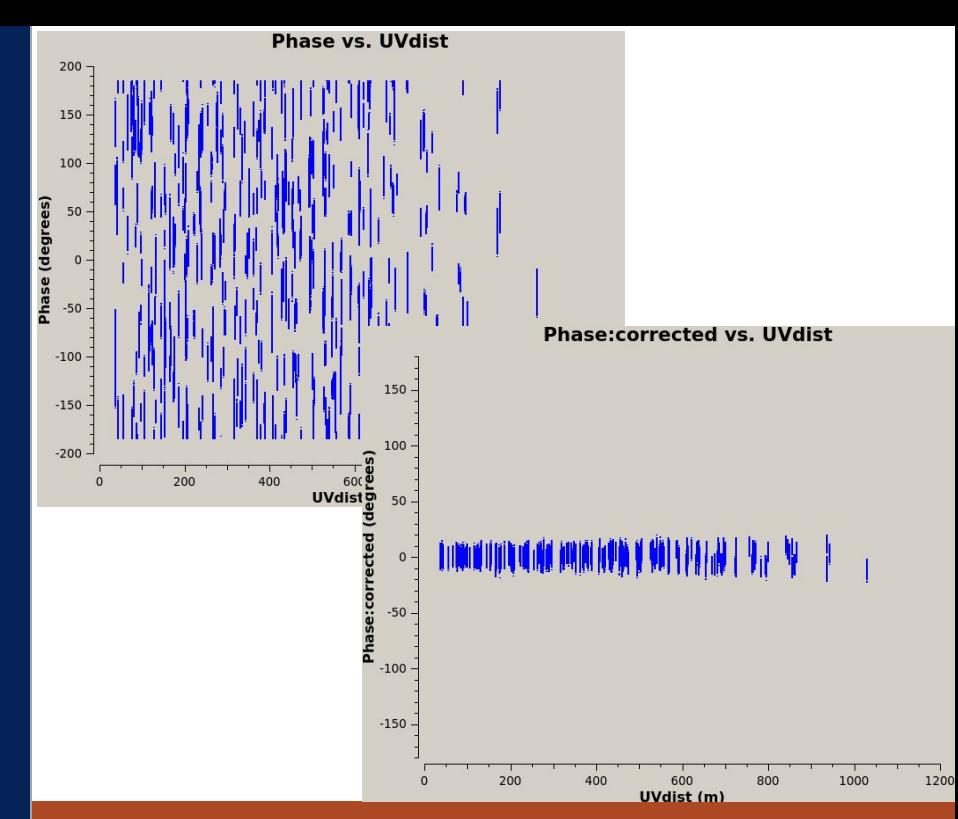

## *Phase vs UVdist*

VLA Flux Calibrator 3C138

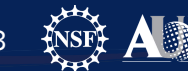

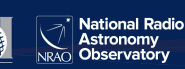

### **A Quick Review of Calibration**

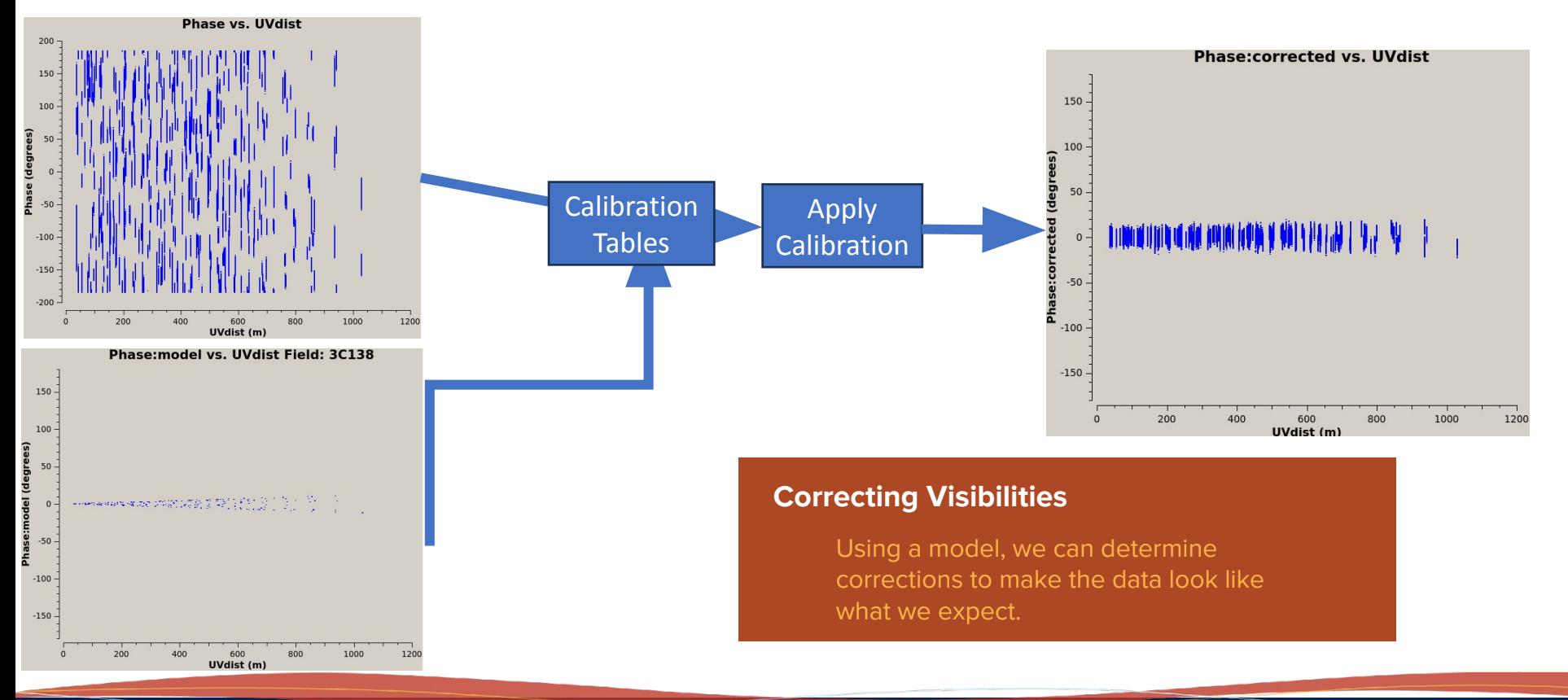

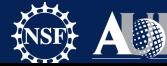

**Astronomy**<br>Observatory

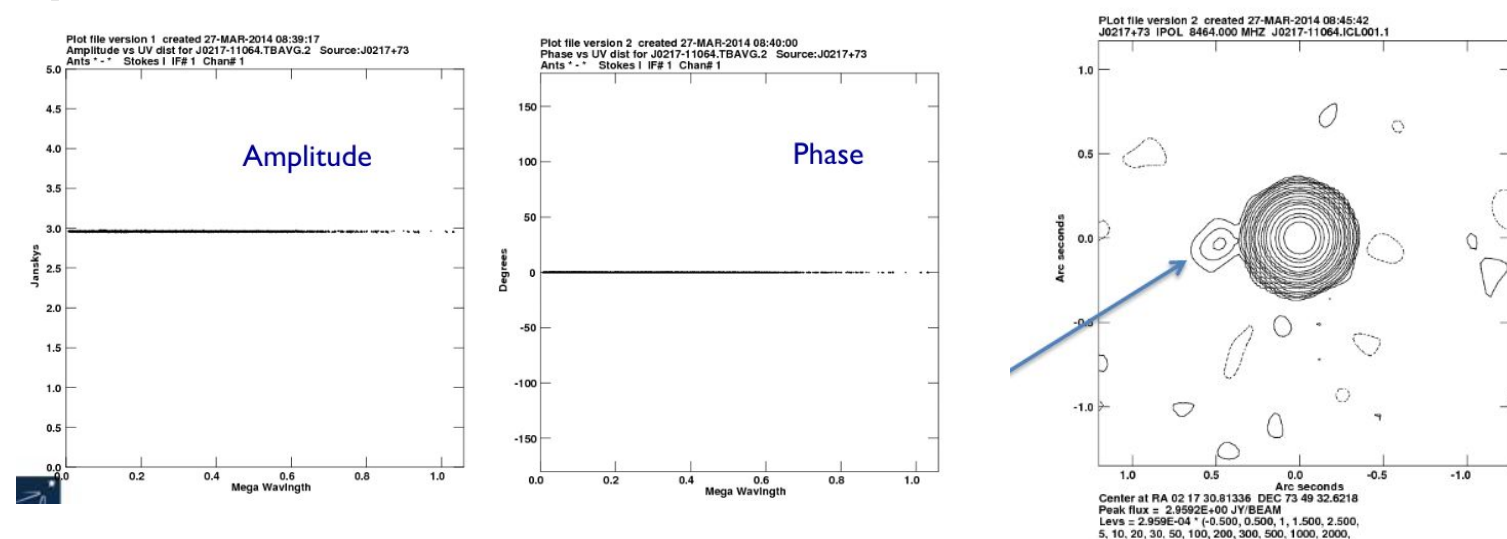

#### **Models: Point Source**

Fundamental Radio Astronomy II, Synthesis Imaging Workshop 2023, Rick Perley, NRAO/Socorro

3000, 5000)

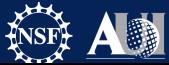

National Radio Astronomy Observatory

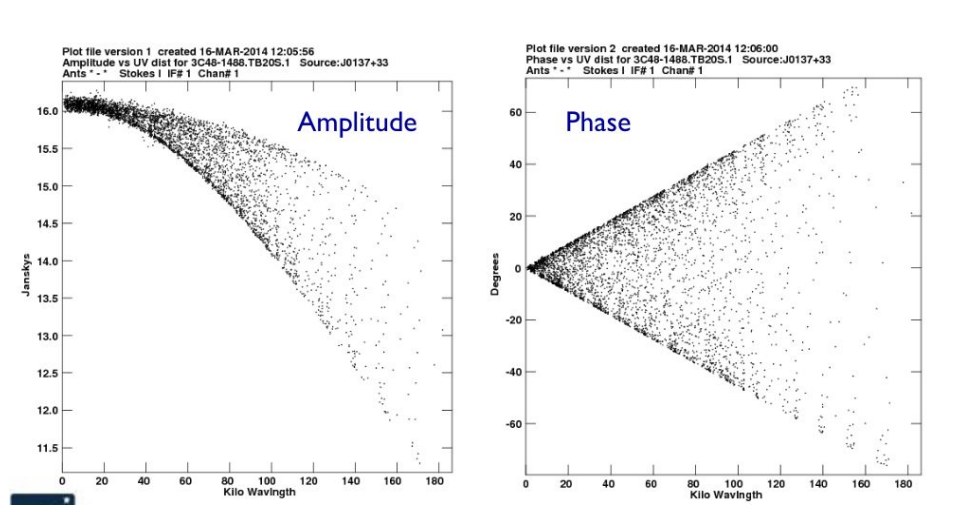

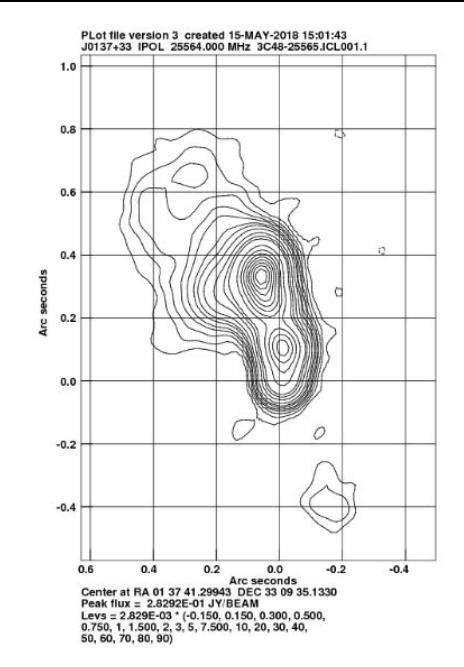

#### **Models: Slightly resolved source**

Fundamental Radio Astronomy II, Synthesis Imaging Workshop 2023, Rick Perley, NRAO/Socorro

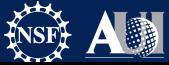

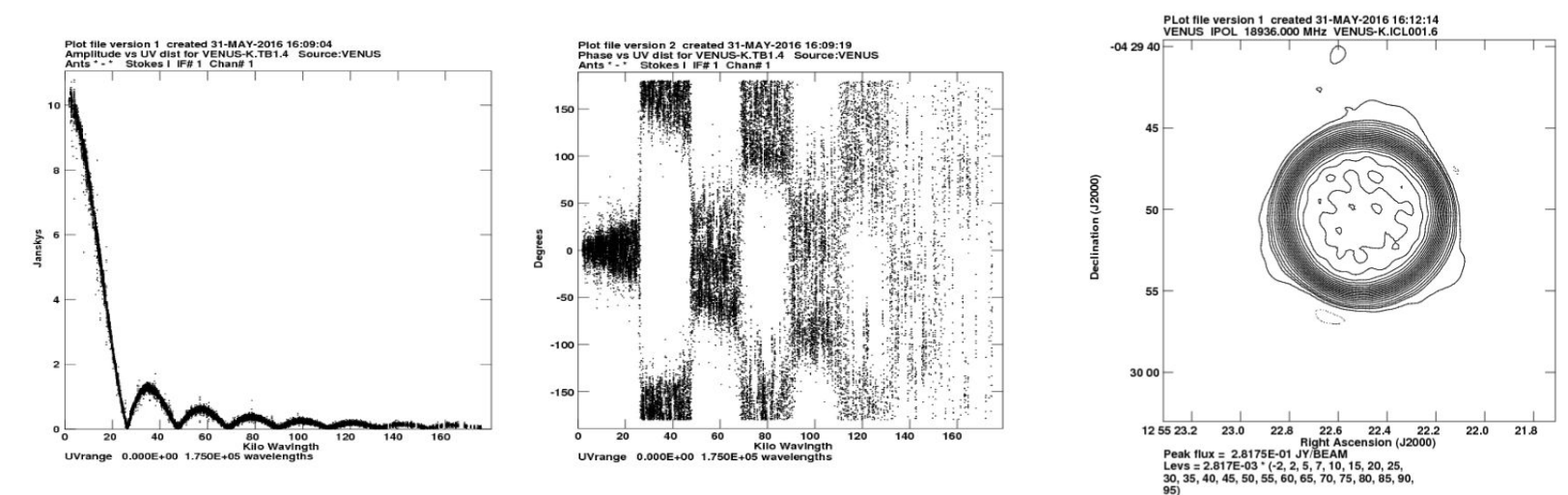

#### **Models: Disk**

Fundamental Radio Astronomy II, Synthesis Imaging Workshop 2023, Rick Perley, NRAO/Socorro

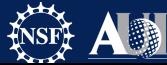

National Radio **Astronomy** Observatory

**Calibrator 1**

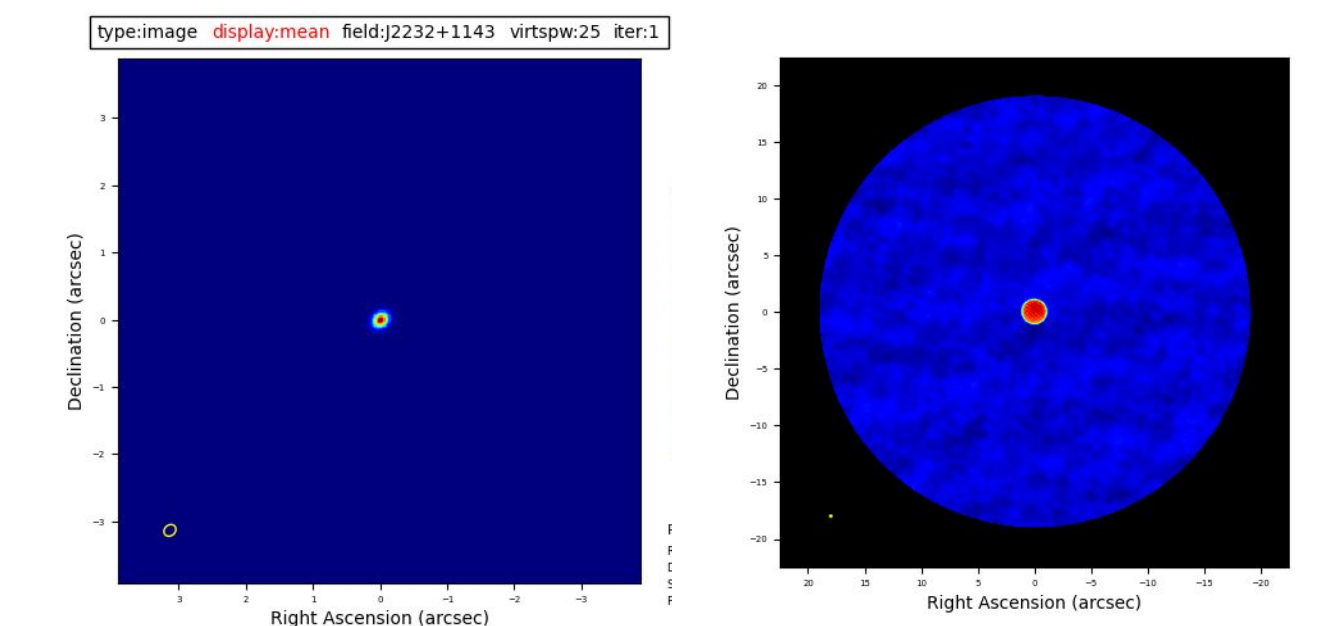

**Calibrator 2**

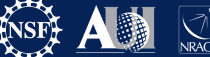

lational Radio Astronomy Observatory

### **Residual Phase and Decorrelation**

Observe the phase calibrator at regular intervals to measure the difference between the known phase of the calibrator source and the measured phase of the calibrator source as a function of time.

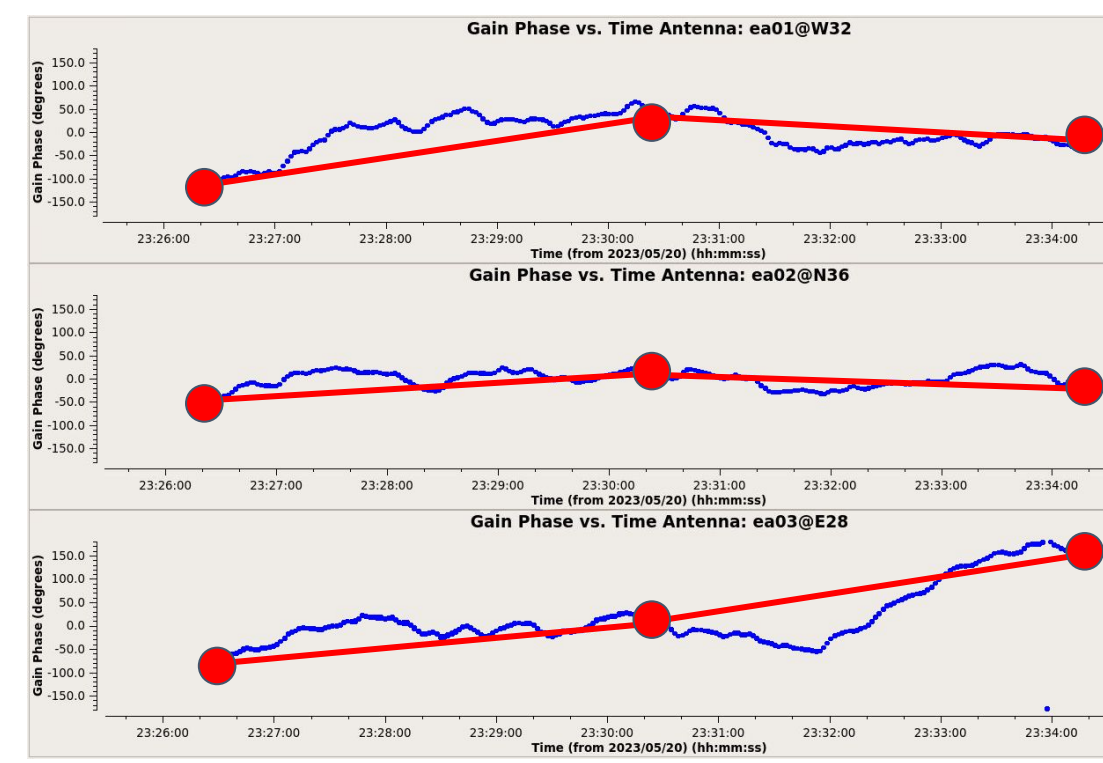

Phase vs. time on bandpass calibrator for VLA K-band observations - mediocre weather

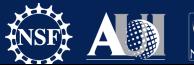

### **Residual Phase and Decorrelation**

- Observe the phase calibrator at regular intervals to measure the difference between the known phase of the calibrator source and the measured phase of the calibrator source as a function of time.
- Atmosphere needs to be stable enough such that residual phase is not too large

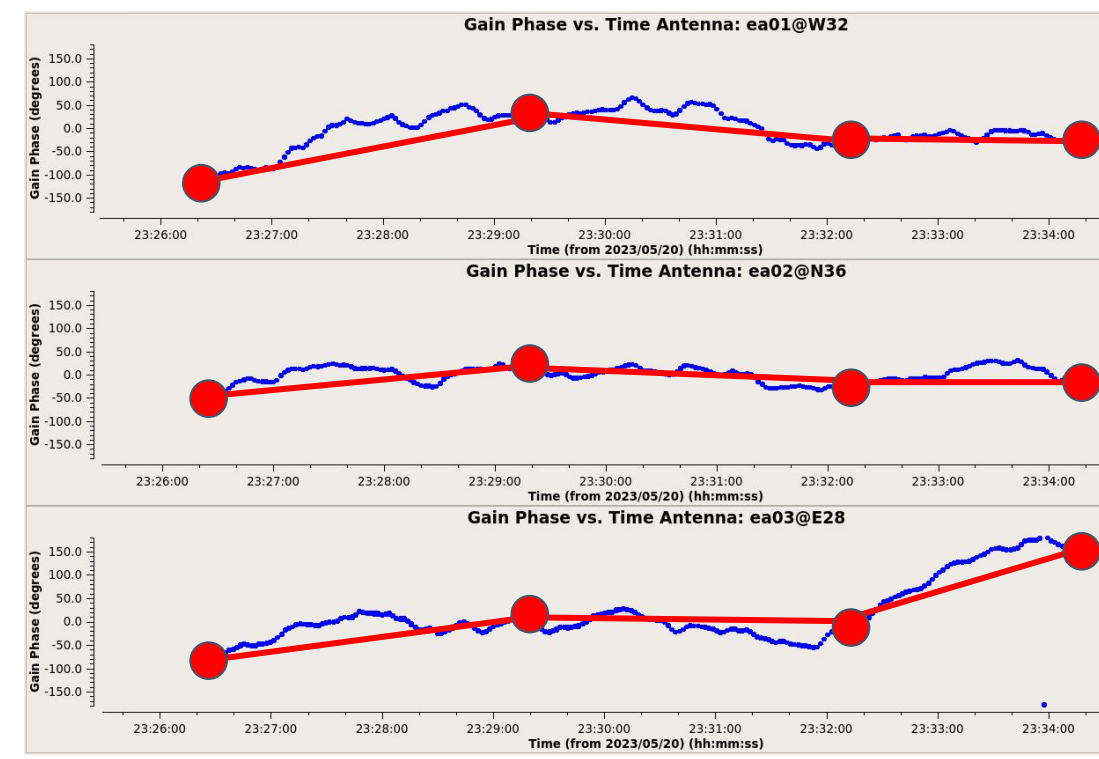

Phase vs. time on bandpass calibrator for VLA K-band observations - mediocre weather

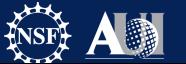

### **Calibrator-Source Separation**

- Distance from source to calibrator can be an important consideration
	- Further from target, the more "different" the atmosphere will be
- Becomes more important at higher frequencies
	- VLA slew time becomes non-negligible if 'fast' switching

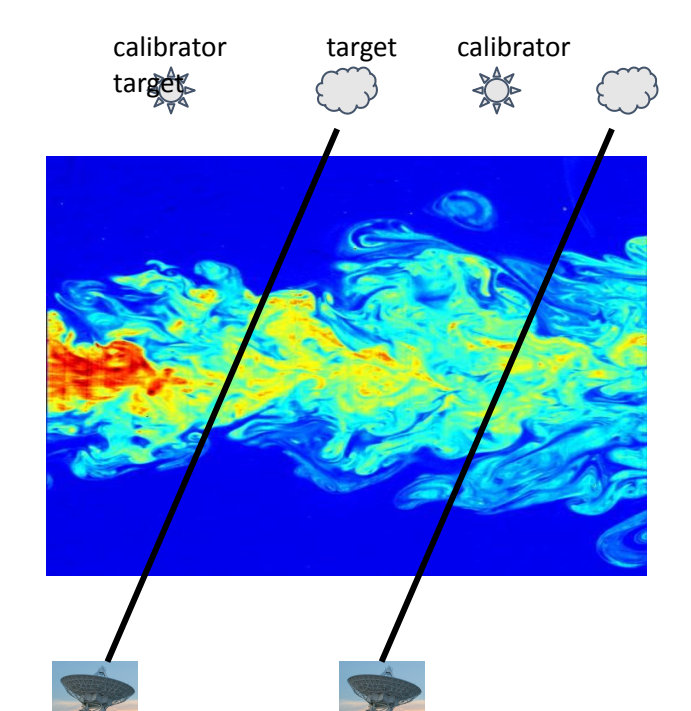

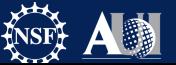

### **Calibrator-Source Separation**

- Distance from source to calibrator can be an important consideration
	- Further from target, the more "different" the atmosphere will be
- Becomes more important at higher frequencies
	- VLA slew time becomes non-negligible if 'fast' switching
- Also for greater separations antenna positions need to be more accurate (in absence of self-calibration)
- See also L. Maud High Frequency Observations

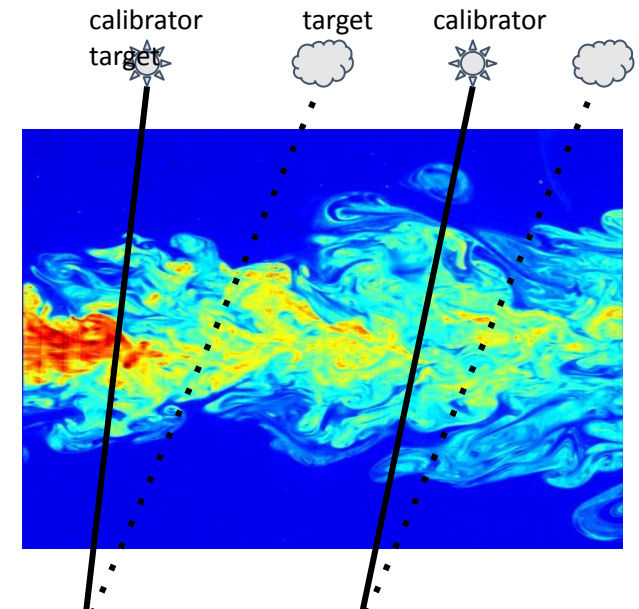

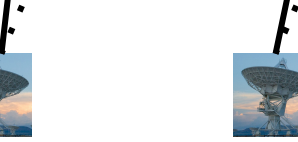

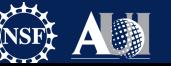

### **Calibrator-Source Separation**

- Distance from source to calibrator can be an important consideration
	- Further from target, the more "different" the atmosphere will be
- Becomes more important at higher frequencies
	- VLA slew time becomes non-negligible if 'fast' switching
- Also for greater separations antenna positions need to be more accurate (in absence of self-calibration)
- See also L. Maud High Frequency Observations

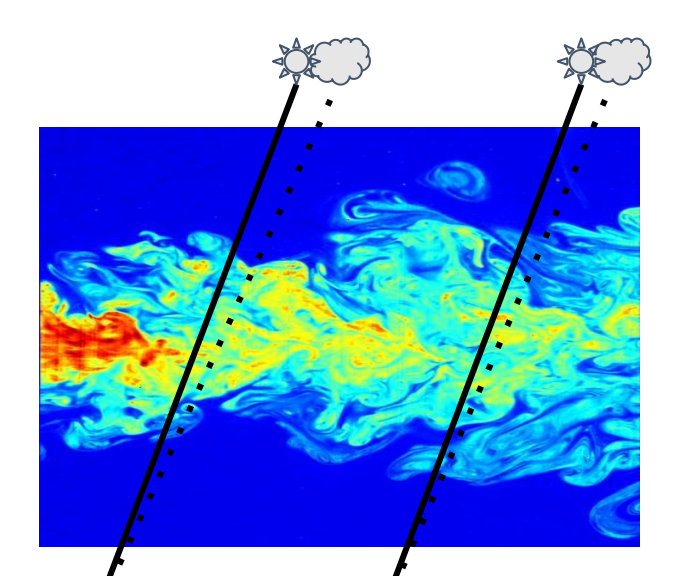

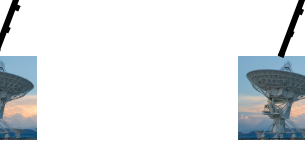

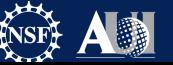

### **Residual Phase and Decorrelation**

- Coherence =  $[vector avg]/[true vis]$ amp] = <V>/V<sub>o</sub> where, V=V<sub>o</sub>e<sup>i¢</sup>
- $\langle V \rangle = V \cdot e^{i\phi} = V \cdot e^{-\phi r m s^2/2}$  (Gaussian phase fluctuations)
- Example: if  $\phi_{rms} = 1$  radian (~60°),  $coherence =  = 0.60V$ <sub>o</sub>
- $\phi_{rms}$  = 30° coherence ~0.9 V<sub>o</sub>
- Decorrelation on shortest calibration timescale can introduce fluxscale errors

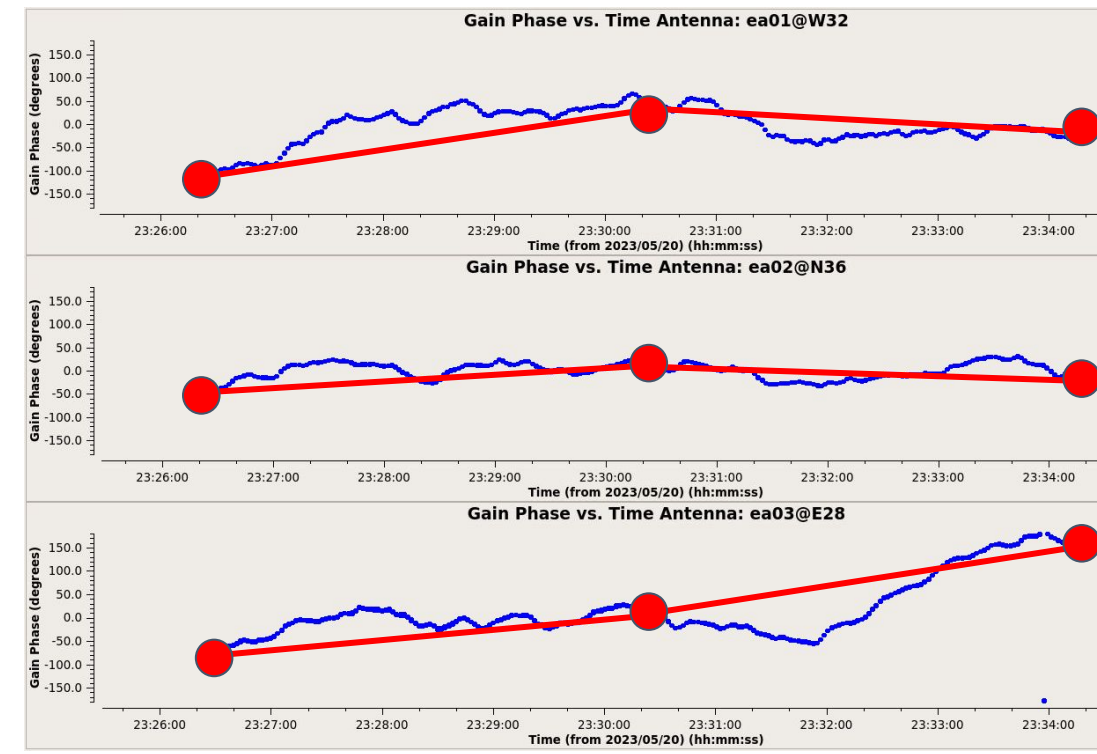

Phase vs. time on bandpass calibrator for VLA K-band observations - mediocre weather

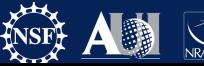

**Calibrator 1**

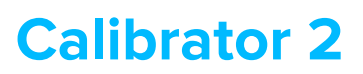

### **Calibrator 2 Calibrator 3 (Off Center)**

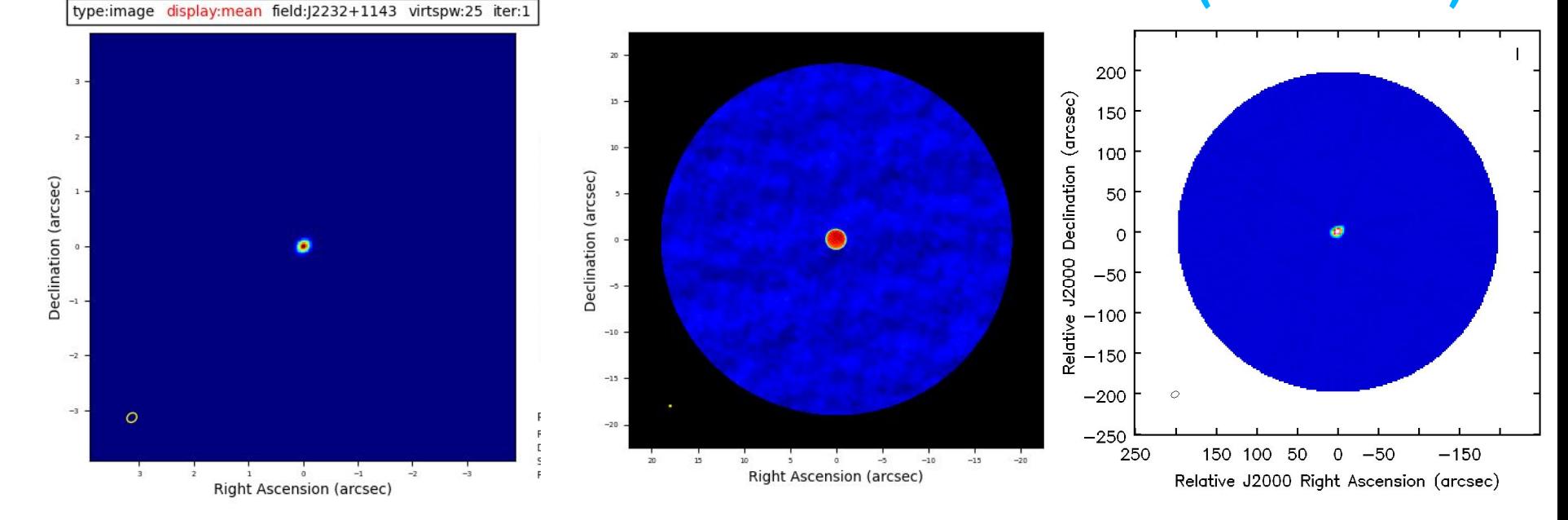

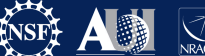

Astronomy Observatory

### **Not a calibrator!**

- This source is not a calibrator, it is a science target.
- **•What is stopping you from using this source as a calibrator?**

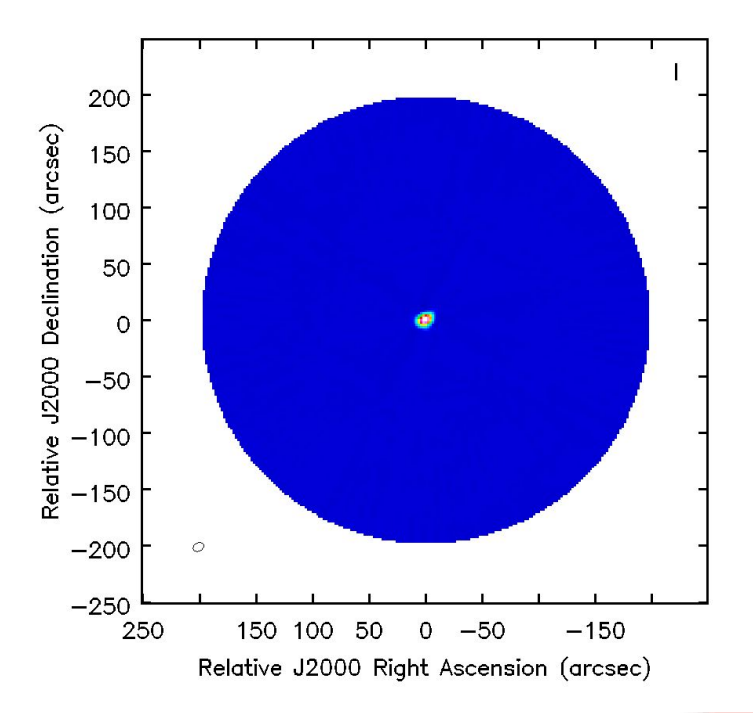

### **Not a calibrator!**

- This source is not a calibrator, it is a science target.
- **•What is stopping you from using this source as a calibrator?**
- Good news! YOU CAN!
	- **•** Any source can be a calibrator if you have a good model of the source.
	- "Self-calibration"

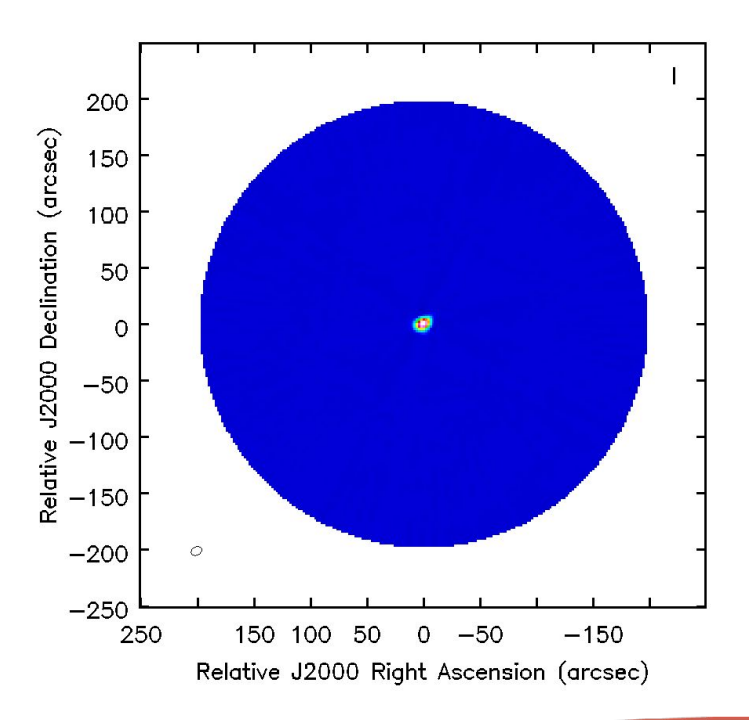

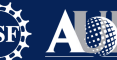

### **Why self calibration?**

- ALMA (and the JVLA) have such impressive sensitivity that what you achieve is often limited by residual calibration errors!
- To surpass this, many objects have enough Signal-to-Noise (S/N) that they can be used to calibrate *themselves* to obtain a better image. This is self-calibration.
	- Sometimes, the increase in effective sensitivity may be an *order of magnitude!*
- It is not a circular trick to produce the image that you want.
	- It works because the number of baselines is much larger than the number of antennas so that an approximate source image does not stop you from determining a better temporal gain calibration which leads to a better source image.

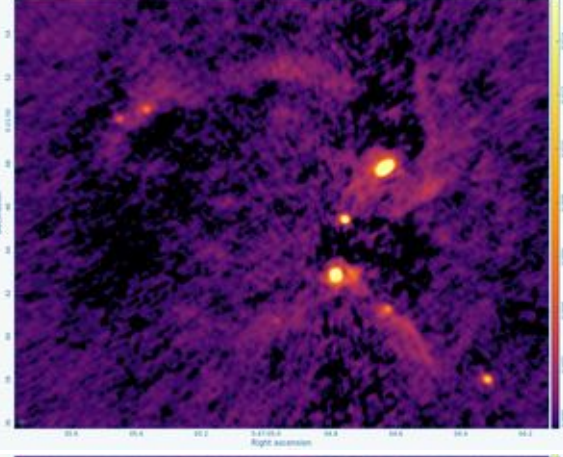

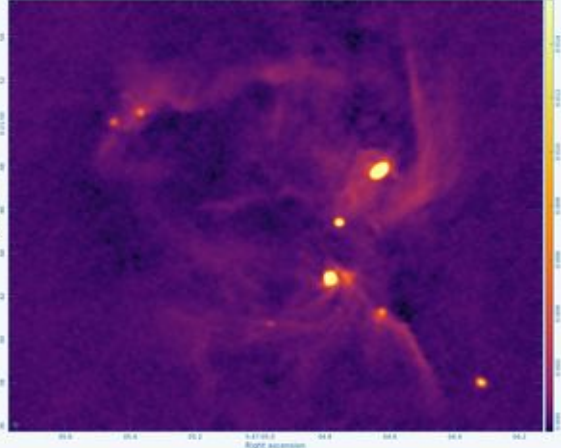

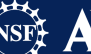

## **Creating your own model**

- Tclean creates models using the clean components when running.
	- **• If** what you clean is real, you can use the model for calibration.
	- CAUTION: If you add sources that are not real, you can create fake structure in your data.
		- This is more of a concern if the array has a small number of antennas such as the ACA, GMVA, EHT, or VLBA

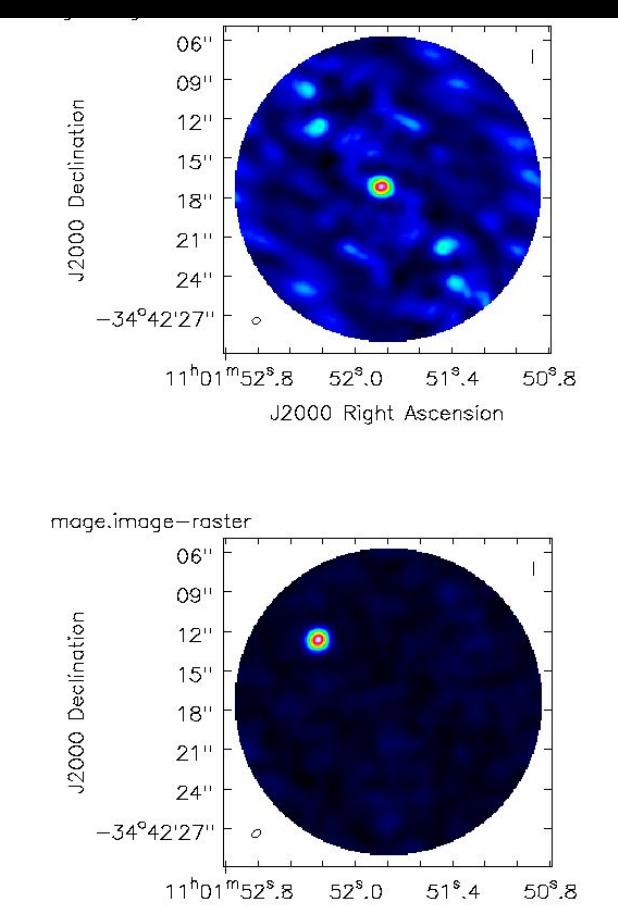

J2000 Right Ascension

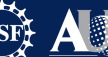

### **SNR for self-calibration:**

- ••For phase only self-cal: Need to detect the target with a  $S/N > 3$  in a solution time (solint) less than the time for significant phase variations for all baselines to a single antenna.
- Make an initial image, cleaning it conservatively
	- Measure rms in emission free region
	- $rms_{Ant} = rms_{im} \sqrt{N-3}$  where N is # of antennas
	- $rms_{self} = rms_{Ant} \sqrt{\frac{t_{total}}{t_{solint}}}$ <br>• If  $\frac{Speak}{rms} > 3$ :try phase only self-cal
- CAVEAT 1: If dominated by extended emission, estimate what the flux will be on the longer baselines (by plotting the uv-data) instead of the image
	- If the majority of the baselines in the array cannot "see" the majority of emission in the target field (i.e. emission is resolved out) at a S/N of about 3, the self-cal will fail in extreme cases (though bootstrapping from short to longer baselines is possible, but it can be tricky).
- CAVEAT 2: If severely dynamic range limited (poor uv-coverage), it can also be helpful to estimate the rms noise from uv-plots

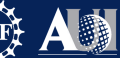

### **SNR for self calibration:**

- **•For amplitude self-cal:** Need to detect the target with a S/N > 10 with only the baselines to a single antenna in a solution time (solint) less than the time for significant amplitude variations. For 25 antennas, an antenna based S/N > 10 will lead to a 10% amplitude error.
	- Amplitude corrections are more subject to deficiencies in the model image. Check results carefully!
	- For example, if clean model is missing significant flux compared to uv-data, give uvrange for amplitude solution that excludes short baselines.

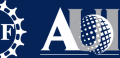

### **Outline of Self-Calibration Process:**

Repeat with deeper cleans and shorter solution intervals

until phases no longer improve

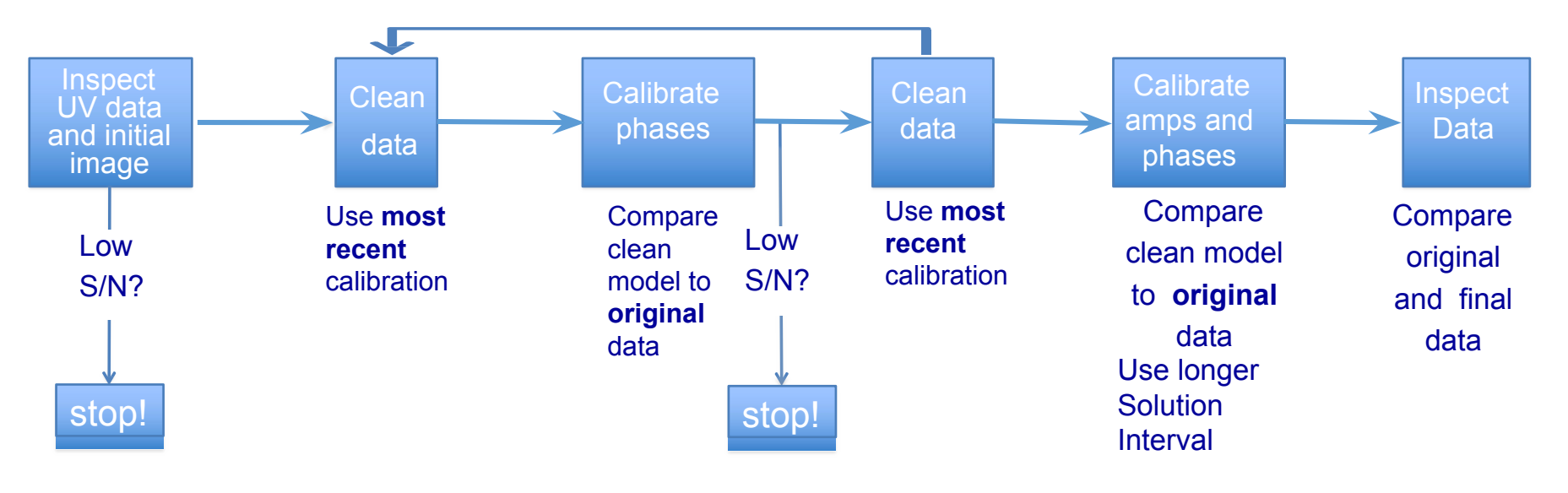

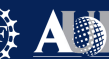

- **What is a good solint**<sub>celf</sub> to start with?
- Best practice is to start self-calibration gently with long solints, cleaning deeper with successive solution intervals as the data are corrected and model is improved
	- Best Starting solution interval is long, length of full observation of a single source for ALMA (~90 minutes) or  $\sim$ 1-2 hours for VLA; if observation length is longer, split into  $\sim$ 1 hour intervals
		- neet to use solint='inf' and combine='scan' in *gaincal*
	- This coarse solution interval will enable primarily direction-dependent errors to be corrected; i.e., antenna position errors which result in errors from phase referencing
		- The level of improvement can be surprising from such a coarse correction
	- Then solution interval should be shortened to length of 1 scan (solint='inf' and omit combine='scan')
		- Solints spanning multiple scans not generally helpful since those corrections are taken care of by phase referencing

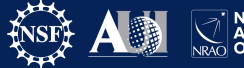

17.Co

- Then proceed to solution intervals shorter than a single scan
	- Most scans have similar length of time
	- Given S/N of data what subdivision of scan lengths would most likely be successful?
		- Generally dividing typical scan length by 2 or 3 repeatedly until solint='int' (single integration works well
		- For example, if a scan is 60s
			- 30s (30.25s)
			- $~$  ~15s (18.15s or 12.1s)
			- $\approx$ 8s (or 6.05s)
			- int
			- Tip: When solution interval only has a few integrations, try to use an integer number of integrations in the solution interval
		- Beware *gaincal* and uneven division of scans
			- For example, if you have 45s scans, and do solint='20s', *gaincal* will divide the scan into 2x 20s solints and 1x 5s solint which will have a factor of 2 lower S/N

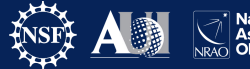

17.C.

- How deep to clean in each solution interval?
- General rule is to clean conservatively at the beginning,
	- avoid artifacts and do not clean below their level
	- artifacts: symmetric or things that look like artificial patterns

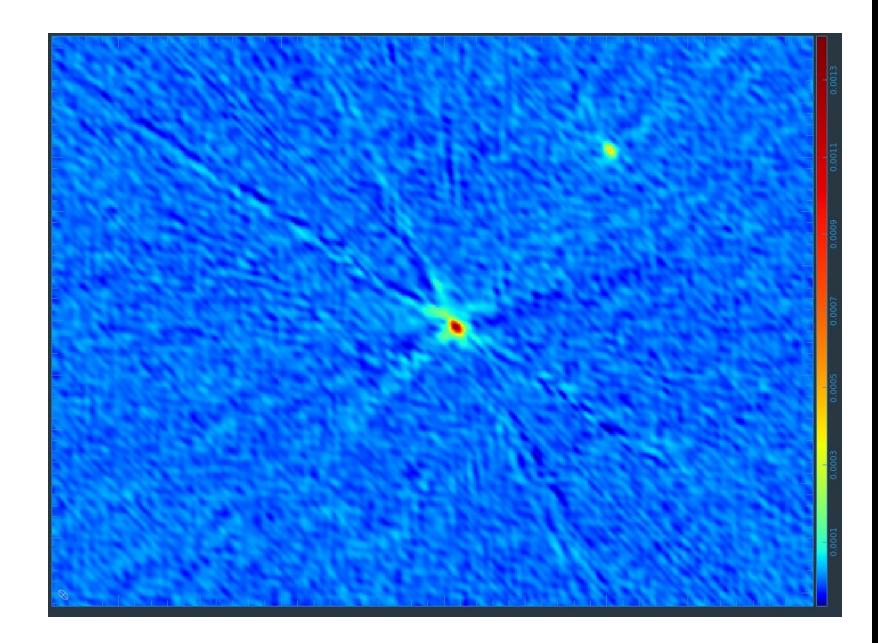

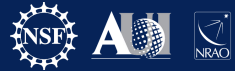

30

- How deep to clean in each solution interval?
- General rule is to clean conservatively at the beginning,
	- avoid artifacts and do not clean below their level
	- artifacts: symmetric or things that look like artificial patterns
- Good idea to clean interactively at first to get a feel for self-calibration and model creation

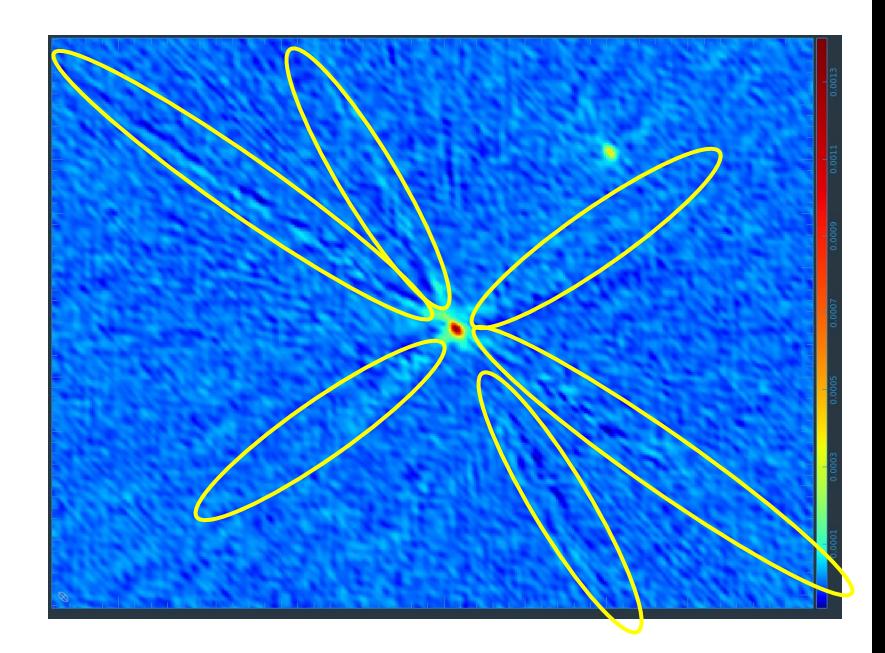

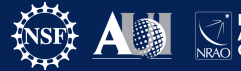

- How deep to clean in each solution interval?
- General rule is to clean conservatively at the beginning,
	- avoid artifacts and do not clean below their level
	- artifacts: symmetric or things that look like artificial patterns
- Good idea to clean interactively at first to get a feel for self-calibration and model creation

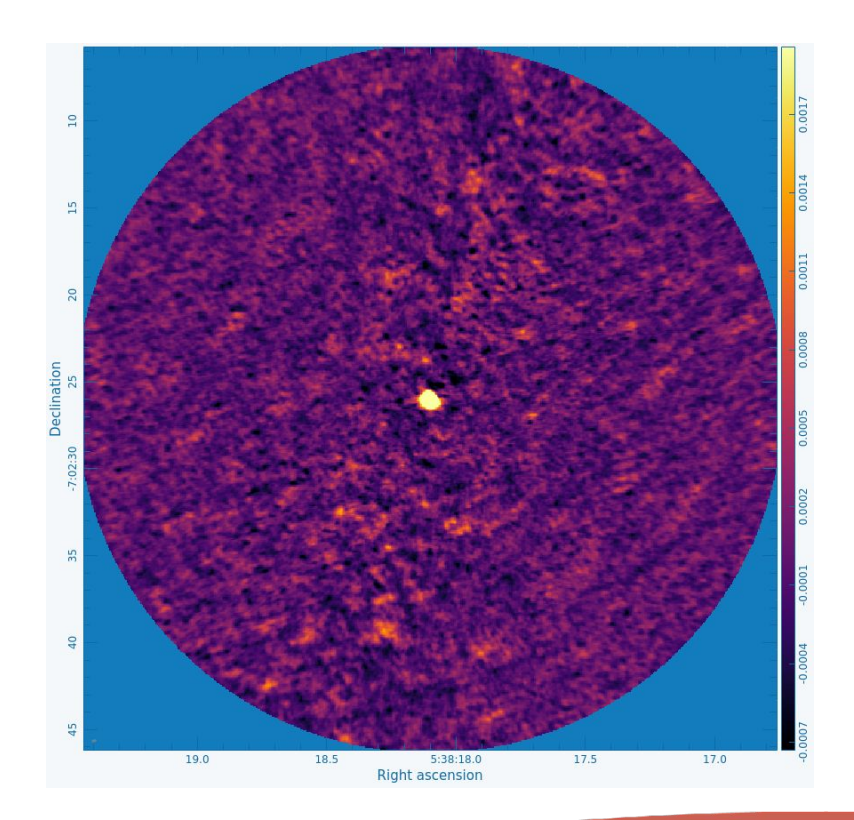

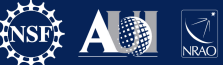

1.0/

- How deep to clean in each solution interval?
- General rule is to clean conservatively at the beginning,
	- avoid artifacts and do not clean below their level
	- artifacts: symmetric or things that look like artificial patterns
- Good idea to clean interactively at first to get a feel for self-calibration and model creation

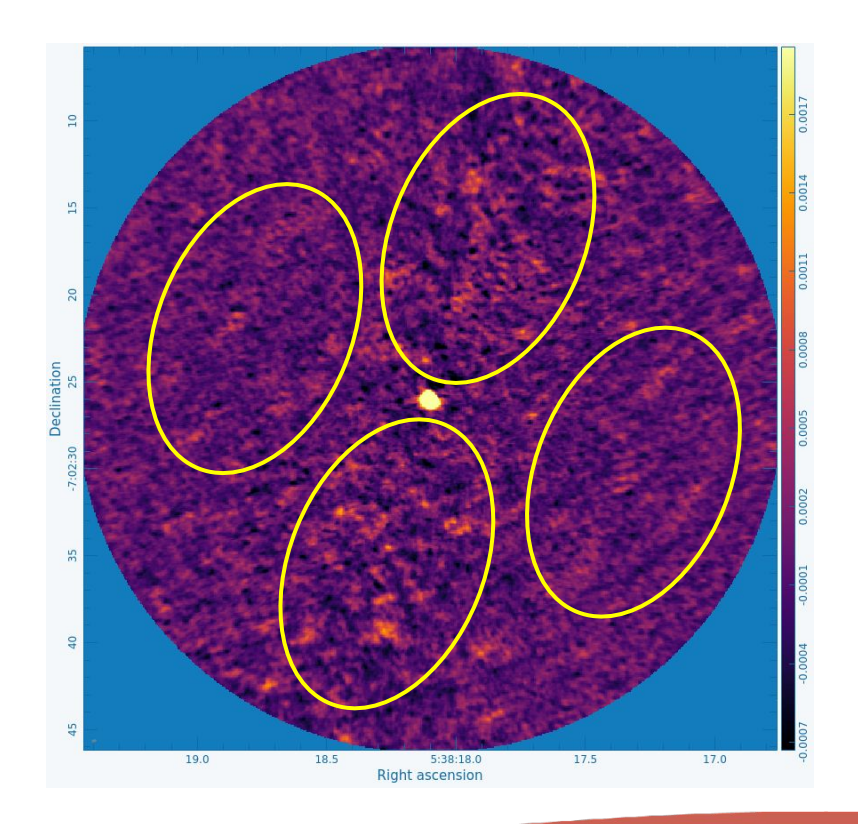

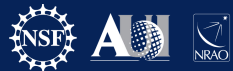

no.

### **Where to Stop?**

- As long as you are seeing bonafide improvments in each successive solution interval, it's safe to continue
	- Peaks are not decreasing (adding phase noise in)
	- RMS is not increasing (sign of adding noise or over flagging)
	- artifacts are not emerging inexplicably
	- beam is not changing significantly
- Best practice: After each round of selfcal, should make a 'post-solint' image, cleaned to exactly the same depth as the image for model creation
	- Evaluate basic metrics above
	- If metrics pass, try another, shorter solint
	- If metrics fail, previous solution interval should be your final one

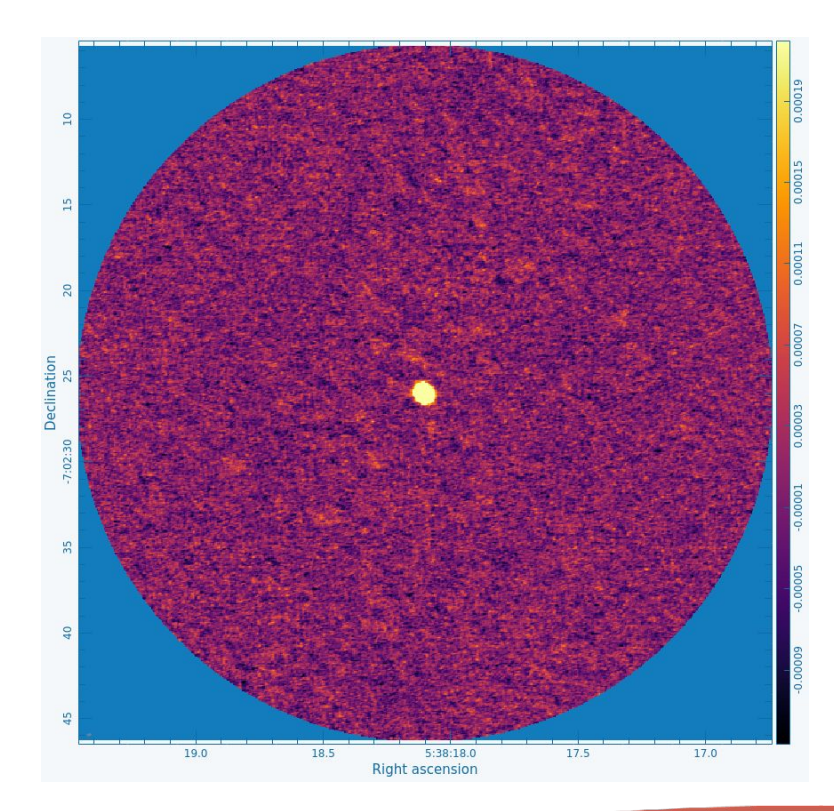

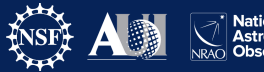

nc.

### **Other tips and tricks**

- If you need more S/N for your solutions (gaincal is flagging them)
	- solint is too short
	- Use gaintype='T' (combines the orthogonal polarizations)
	- use combine='spw', combines data from all spws to create the gain solution (need to use spwmap parameter in applycal)
	- If high dynamic range (>~500) for ALMA, try using deconvolver='mtmfs',nterms=2; the spectral shape of the emission may limit dynamic range with deconvolver='hogbom'

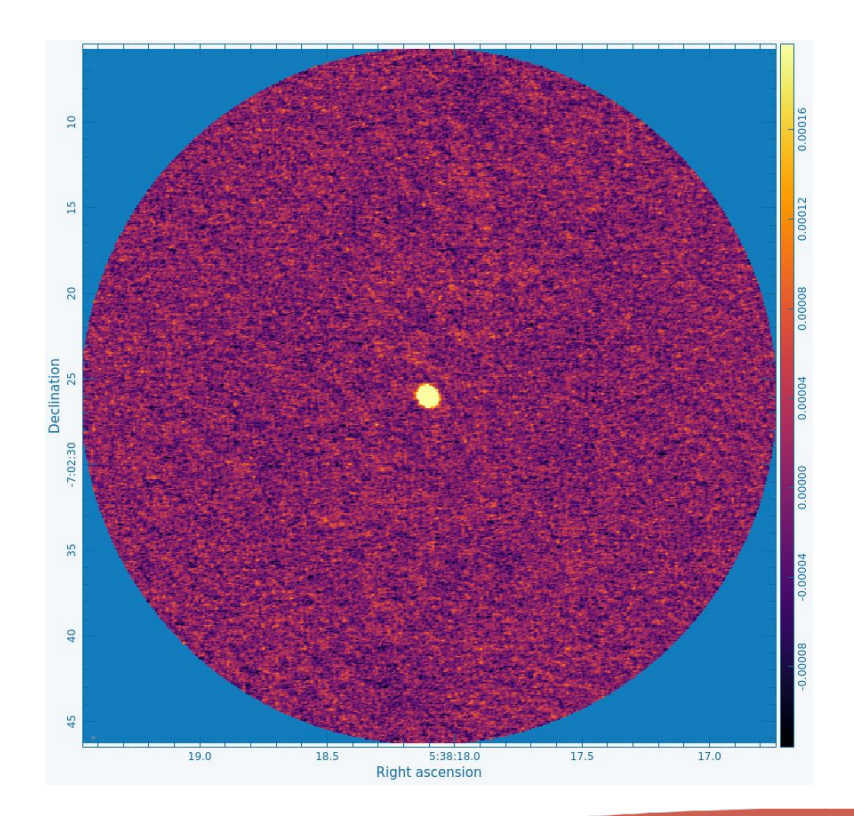

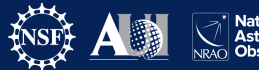

n.<br>1567

### hif\_selfcal: Automated Self-Calibration

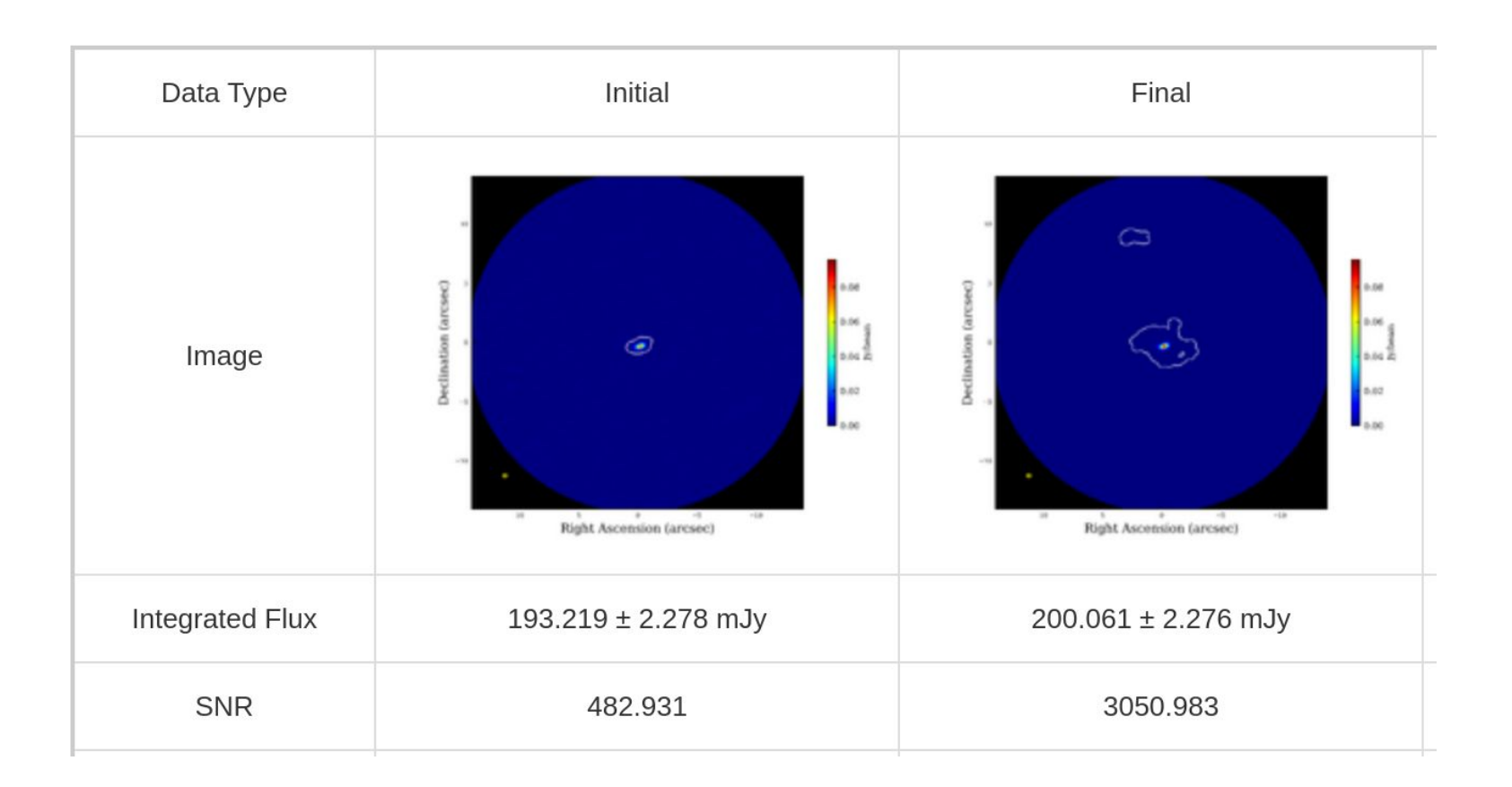

### Triggering criteria and inputs into hif\_selfcal task

- Will run on all single field targets
	- hif selfcal will no-op if it calculates selfcal will be of no benefit
		- Estimates the gaincal solution SNR on a per solution interval, per antenna basis and only proceeds with a solution interval if above a threshold (default=3)
- Tunable parameters:
	- field (string) field names to self-calibrate e.g., "HL\_Tau"; default = "" which will self-calibrate all sources
	- apply cal mode default (string) Apply mode to use for applycal task during self-calibration; default = 'calflag'; options: 'calflag', 'calonly', 'calflagstrict'
	- amplitude selfcal (boolean) Attempt amplitude self-calibration following phase-only self-calibration; default = False
	- **gaincal minsnr (float)** Minimum S/N for a solution to not be flagged by gaincal; default =  $2.0$
	- minsnr to proceed (float) Minimum estimated self-cal S/N computed on a per solution interval, per per antenna basis, used to determine whether to attempt self-calibration for a source at a given solution interval; default = 3.0
	- delta beam thresh (float) Allowed fractional change in beam area for self-calibration to accept results of a solution interval; default =  $0.05$
	- See<https://science.nrao.edu/srdp/self-calibration-preview>for more details

## hif\_selfcal heuristics

- Designed to mimic an interactive self-calibration workflow
- Heuristics added/developed to automate the process

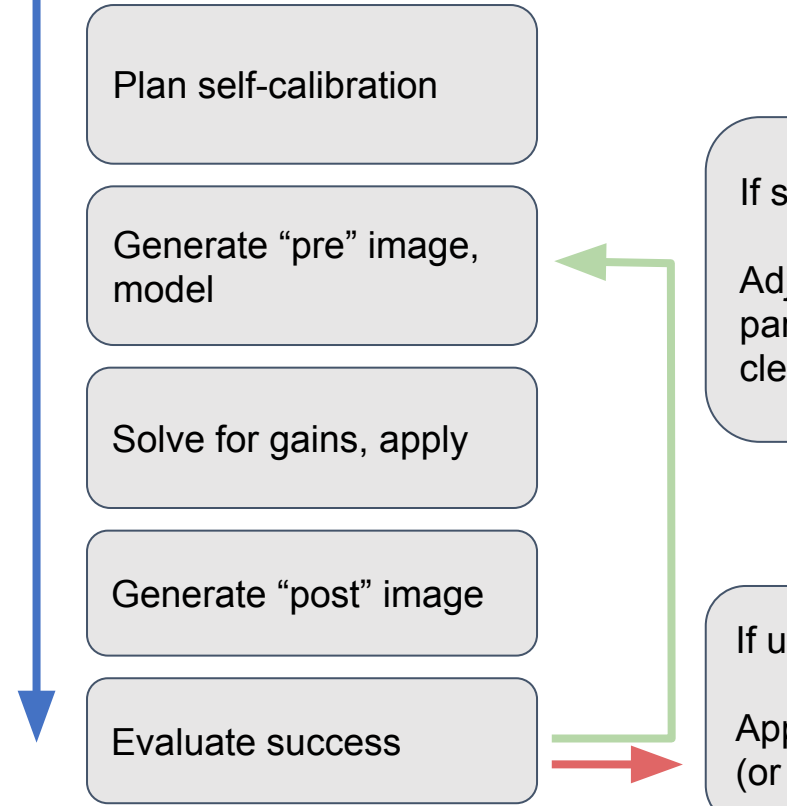

Pipeline-calibrated \_targets.ms files

iuccessful:

just self-calibration rameters (solint, an threshold, etc.)

nsuccessful:

ply last successful remove) calibration

## hif\_selfcal heuristics

- Designed to mimic an interactive self-calibration workflow
- Self-calibration plan is set prior to executing self-calibration. This includes determining:
	- Self-calibration solution intervals
		- Start with long intervals ("inf"), shorten until ('int')
	- Clean threshold for each interval
		- Start shallow, increase depth

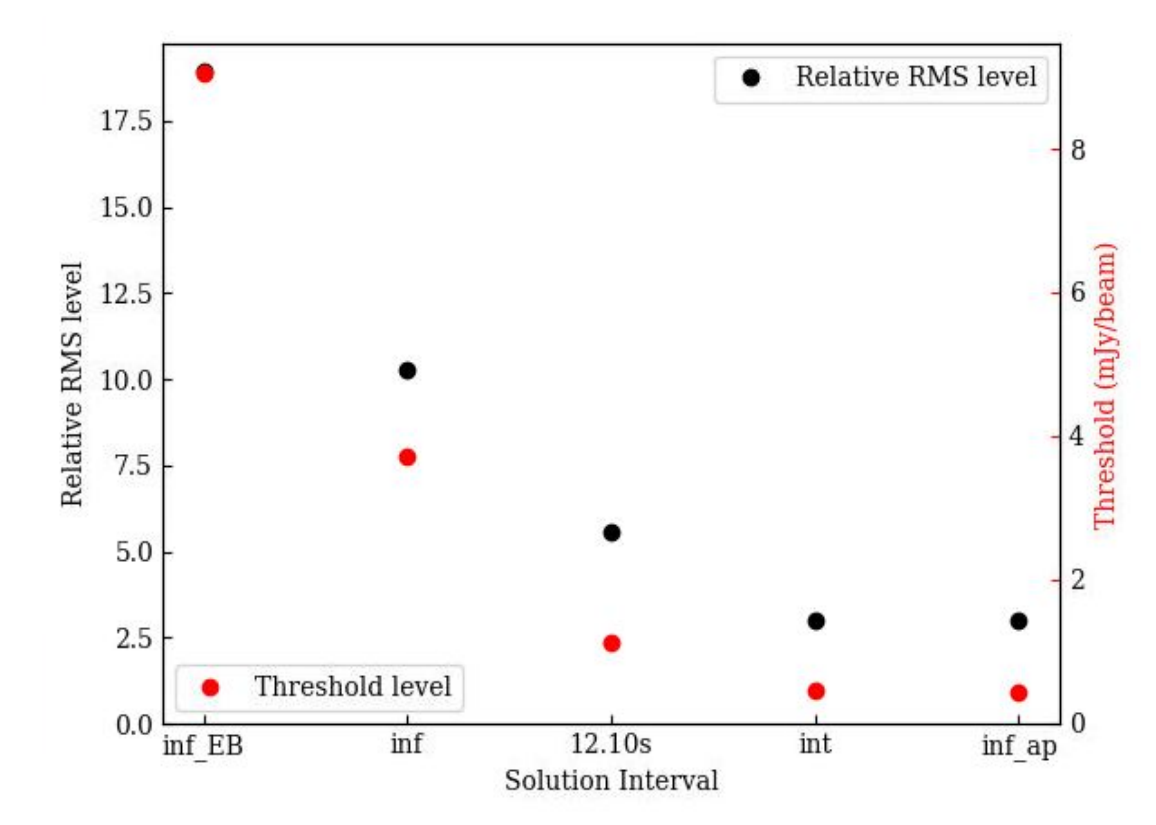

## hif selfcal heuristics

- Designed to mimic an interactive self-calibration workflow
- Generate an image prior to calibration, save the model to use for calculating gain tables.
- Automated using:
	- Pre-defined clean thresholds
	- Auto-masking to define regions to clean

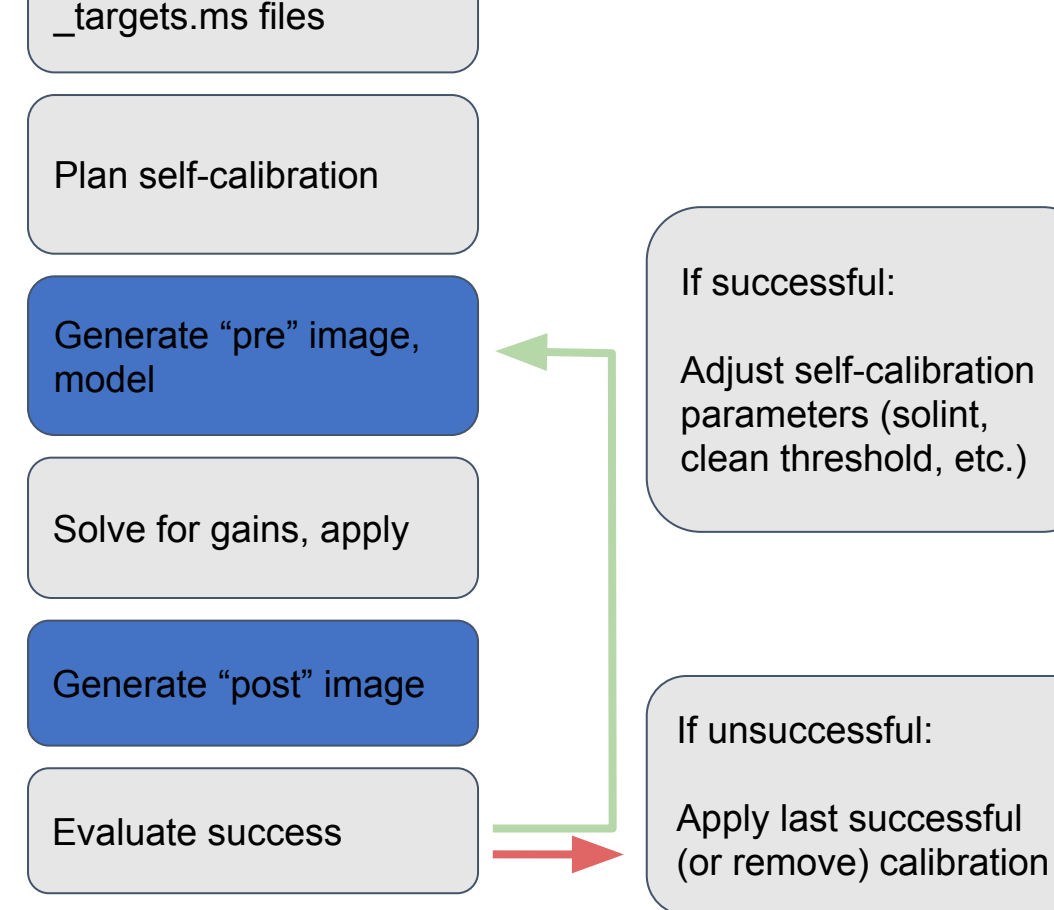

Pipeline-calibrated

cessful:

self-calibration eters (solint, threshold, etc.)

Iccessful:

## hif\_selfcal heuristics

- Designed to mimic an interactive self-calibration workflow
- Metrics evaluated to determine the success of the calibration:
	- Pre-vs-post SNR
		- Evaluated outside the "*post*" clean mask
	- Pre-vs-post beam size
- Pre-vs-post "near-field" SNR calculated but not a decision point at this time
	- SNR with the noise calculate near to sources in the image

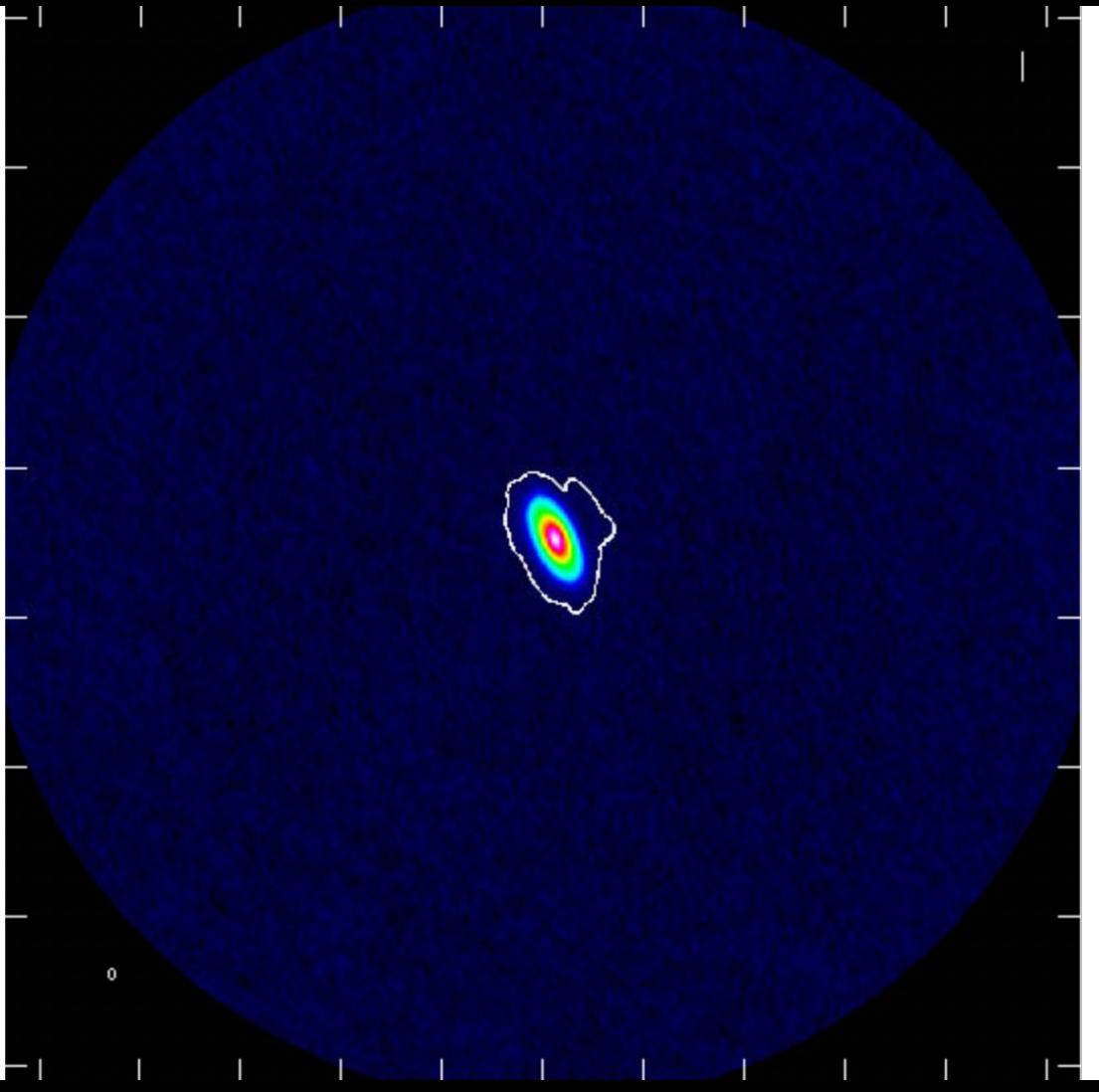

### Example of improvement in image quality

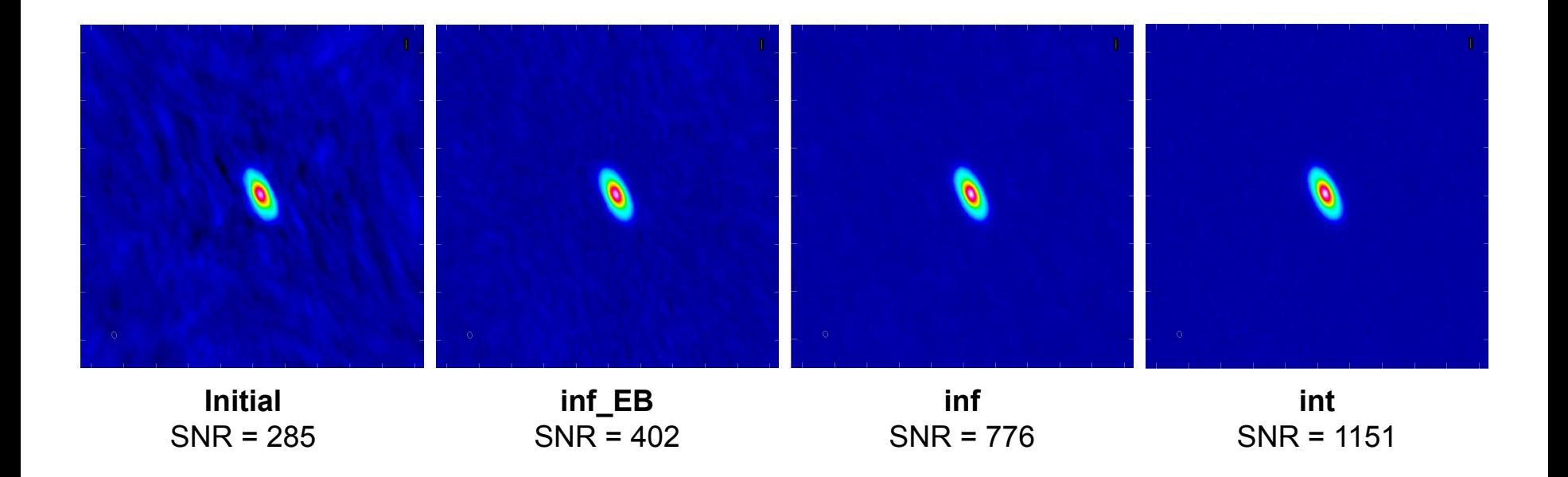

### hif\_selfcal output - weblog

#### List of Self-cal Targets

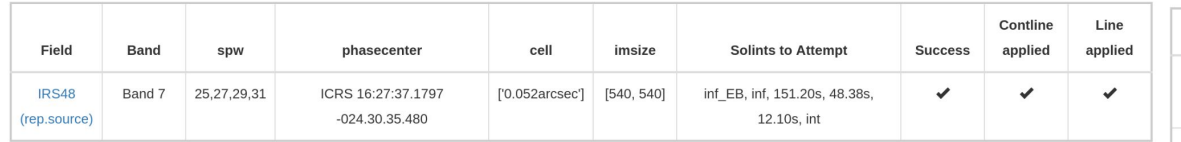

Self-calibration Target(s) Summary

#### **Self-cal Target Details**

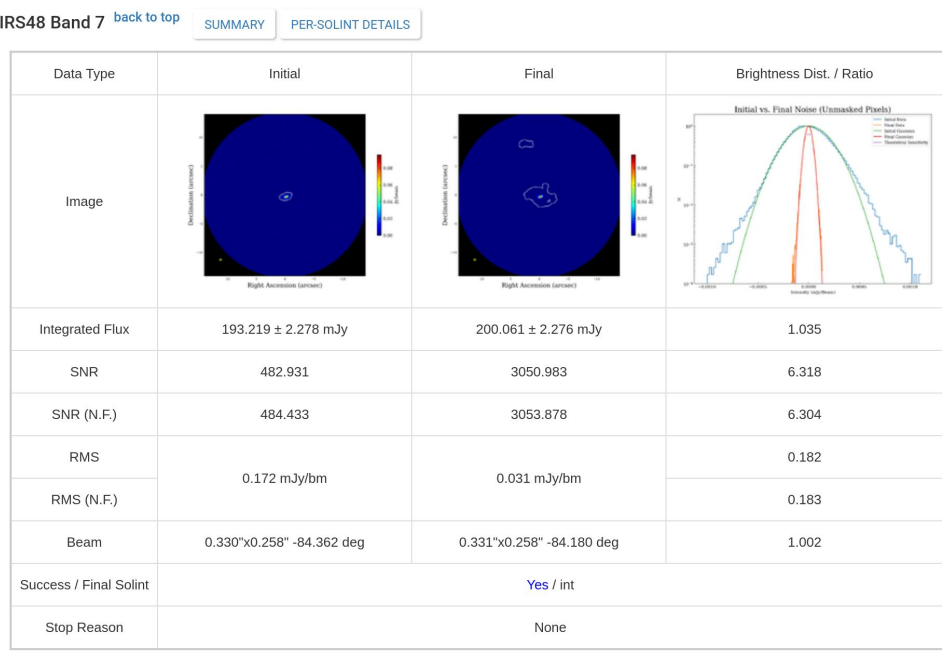

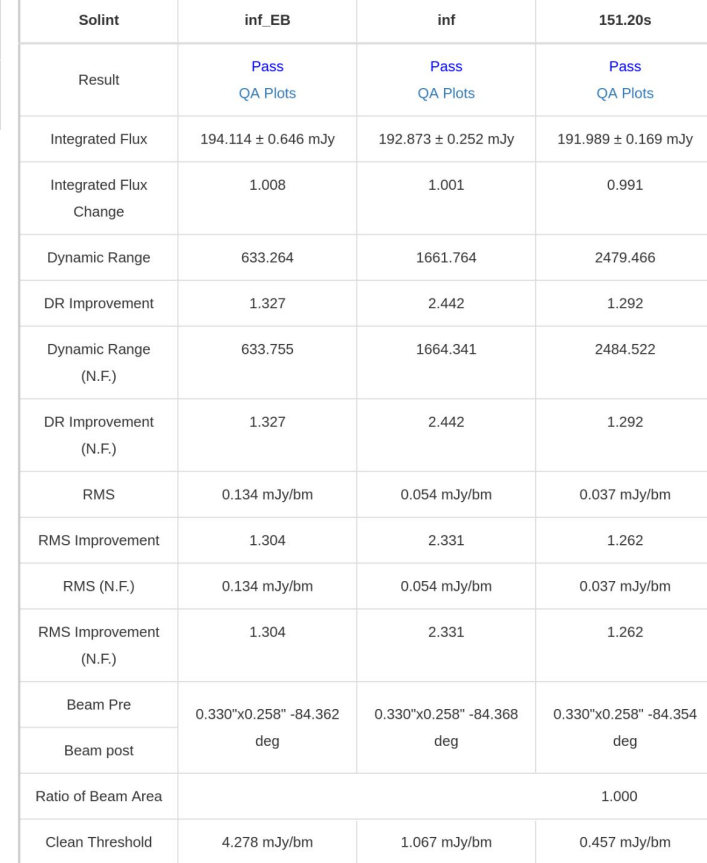

### Features in current release vs future releases

In the recent Pipeline release:

- Self-calibration of single-pointing ALMA (and VLA) datasets
	- Multi-source EBs work
	- I.e. no mosaics

In the Standalone development branch:

- Near-field heuristics with improved near-field mask generation
- Improved heuristics for "long baseline" datasets
- Mosaics work
- Available here soon (when stable): [https://github.com/jjtobin/auto\\_selfcal.git](https://github.com/jjtobin/auto_selfcal.git)
- Or here now (development): [https://github.com/psheehan/auto\\_selfcal.git](https://github.com/psheehan/auto_selfcal.git)

### **Summary**

- Self-calibration is not magic, but rather a well-understood process to improve (sometimes drastically) the quality of data from interferometers
	- Care and caution is required, but is not tremendously difficult
	- Make sure your model is a good representation of the data
	- Make sure the data you put into solver, is a good match to the model
	- If you are lacking a little in S/N try one of the "S/N increase techniques"
	- If you really don't have enough S/N don't keep the dodgy results!
- For more examples, advice, and explanatory details see:
	- **• Advanced Gain Calibration Techniques in Radio Interferometry** (https://arxiv.org/abs/1805.05266) **Crystal Brogan, Todd Hunter, Ed Fomalont**
- Automated self calibration is now a reality for continuum data
	- CASA-integrated pipeline version (based on stable version)
		- <https://science.nrao.edu/srdp/self-calibration-preview>
	- Also available via ALMA reimaging service within NRAO archive (<https://data.nrao.edu>)

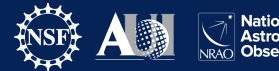

45

#### **Self-Cal Resources**

#### • ALMA Self-cal Tutorial

- [https://casaguides.nrao.edu/index.php?title=First\\_Look\\_at\\_Self\\_Calibration\\_CA](https://casaguides.nrao.edu/index.php?title=First_Look_at_Self_Calibration_CASA_6) [SA\\_6](https://casaguides.nrao.edu/index.php?title=First_Look_at_Self_Calibration_CASA_6)
- VLA Self-cal Tutorial
	- [https://casaguides.nrao.edu/index.php?title=VLA\\_Self-calibration\\_Tutorial-CAS](https://casaguides.nrao.edu/index.php?title=VLA_Self-calibration_Tutorial-CASA6.4.1) [A6.4.1](https://casaguides.nrao.edu/index.php?title=VLA_Self-calibration_Tutorial-CASA6.4.1)
- Self Calibration Pipeline Preview
	- <https://science.nrao.edu/srdp/self-calibration-preview>

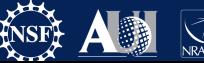

### **Acknowledgements**

I referenced the presentation of Loreto Barcos-Muñoz, Amanda Kepley, and Crystal Brogan from the previous ALMA Ambassadors Workshop

I made use of figures from Rick Perley's excellent talk: Fundamental Radio Astronomy II from the Synthesis Imaging Workshop 2023

Many thanks to John Tobin, Dominic Ludovici and Michael Sánchez, from who I borrowed extensive material.

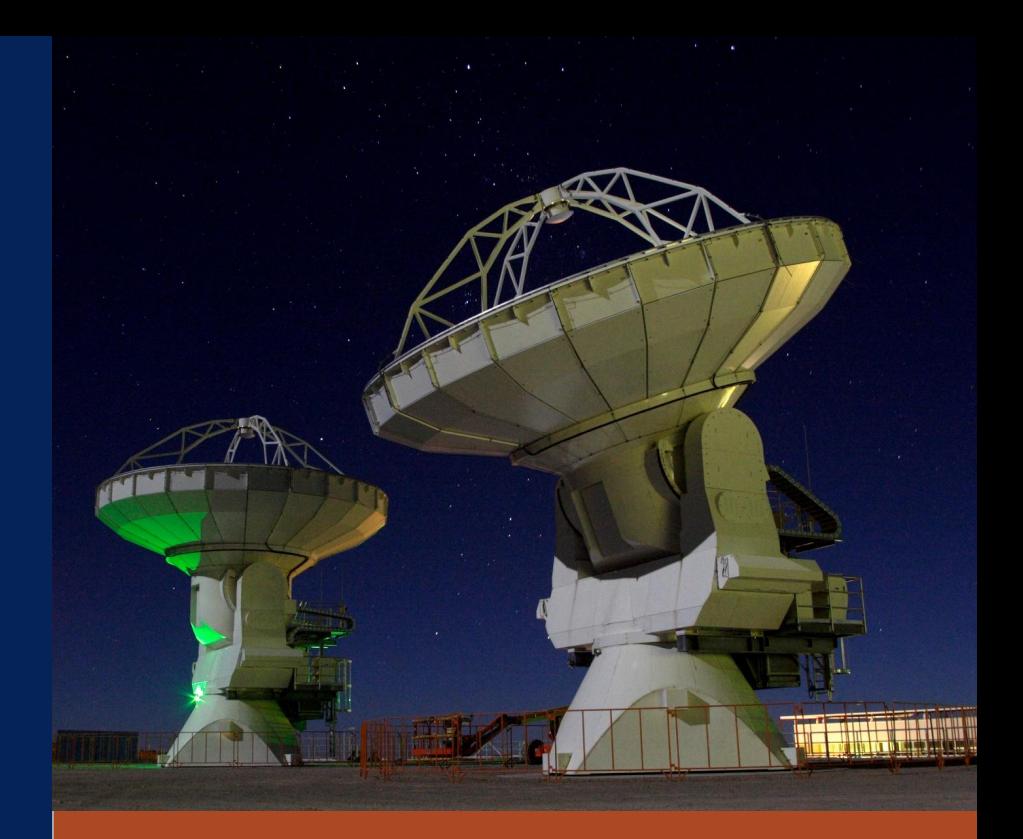

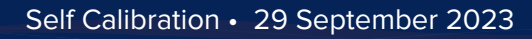

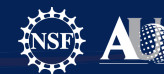

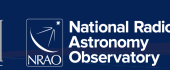